# **Leitfaden 2010/01**

# **Einsatz von Simulationswerkzeugen in der Güterverkehrs- und Transportplanung**

**SVI**

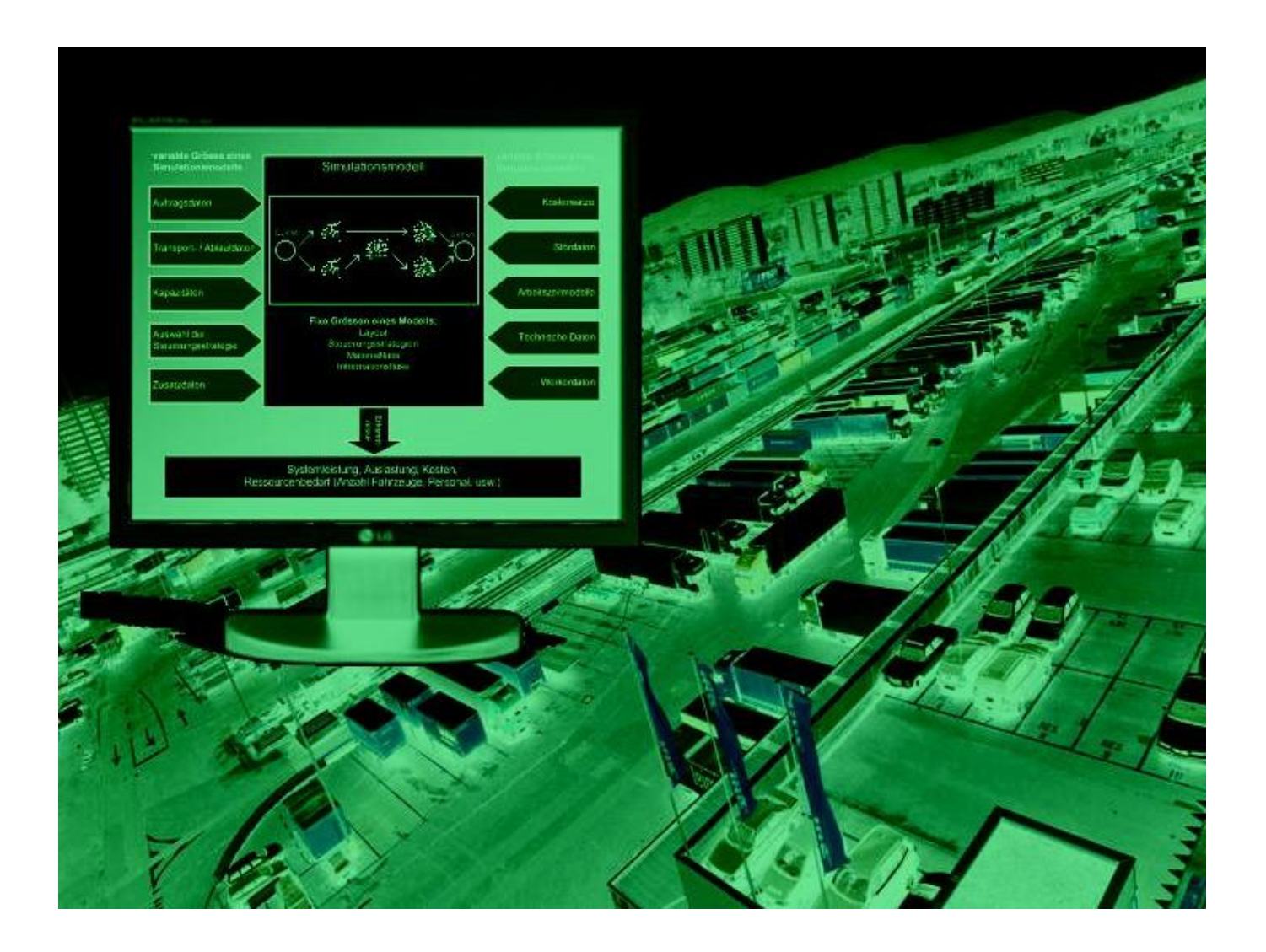

#### **Impressum**

#### **Datum**

12.10.2010

#### **Version**

1.6

# **Grundlagen**

SVI 2004/088 Einsatz von Simulationswerkzeugen in der Güterverkehrs- und Transportplanung Rapp Trans AG, Zürich Martin Ruesch, Philipp Hegi ZHAW Zürcher Hochschulen für Angewandte Wissenschaften IAS Institut für Angewandte Simulation Marcel Burkhard, Tatiana Starostina, Adrian Lötscher Bezug des Berichts:<http://mobilitypla>tform.ch

#### **Herausgeber**

SVI Schweizerische Vereinigung der Verkehrsingenieure und Verkehrsexperten <www.svi.ch>

#### **Verfassende des Leitfadens**

Rapp Trans AG, Zürich Martin Ruesch, Philipp Hegi ZHAW Zürcher Hochschule für Angewandte Wissenschaften IAS Institut für Angewandte Simulation Marcel Burkhard, Tatiana Starostina, Adrian Lötscher

Dieser Leitfaden wurde am 09.11.2010 durch den Vorstand der Schweizerischen Vereinigung der Verkehrsingenieure und Verkehrsexperten genehmigt und zur Veröffentlichung frei gegeben.

Der Leitfaden darf unter Angabe der Quelle vollständig oder auszugsweise kopiert und in Unterlagen sowie Berichte eingefügt werden.

# **Inhaltsverzeichnis**

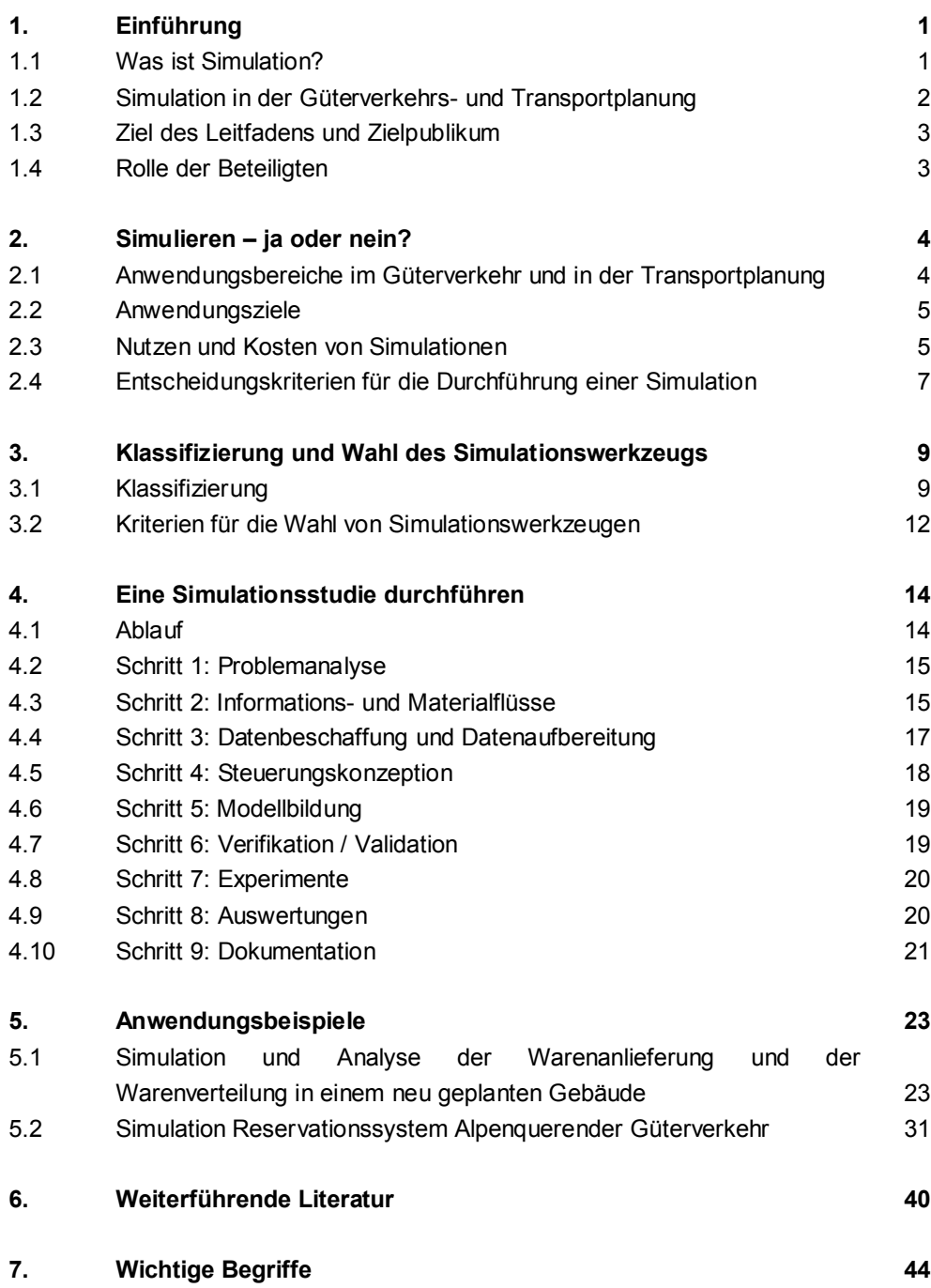

# **1. Einführung**

# **1.1 Was ist Simulation?**

Zuerst einmal soll der Begriff "Simulation", so wie er hier zur Anwendung kommt, erklärt werden.

Unter Simulation im engeren Sinne versteht man das Nachbilden eines Systems mit seinen dynamischen Prozessen in einem experimentierfähigen Modell, um zu Erkenntnissen zu gelangen, die auf die Wirklichkeit übertragbar sind. Simulation im engeren Sinn

Im weiteren Sinn wird unter Simulation das Vorbereiten, Durchführen und Auswerten gezielter Experimente mit einem Simulationsmodell verstanden (VDI-Richtlinie 3633, 1993). Simulation im weiteren Sinn

#### **Abbildung 1: Modellierung und Simulation**

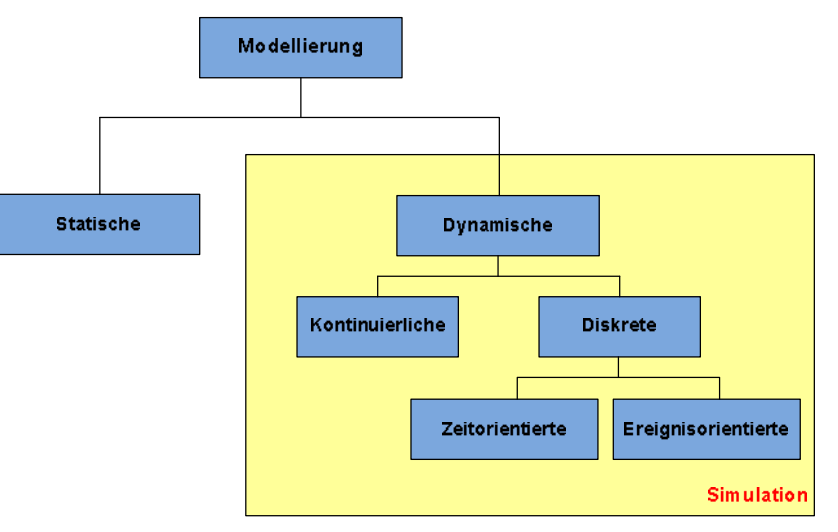

Innerhalb der Simulation kann zwischen kontinuierlicher Simulation und diskreter Simulation unterschieden werden. Bei der kontinuierlichen Simulation ändert sich die Zustandsgrösse stetig, ebenso die Zeit. Bei der diskreten Simulation ändern sich der Zustand wie auch die Zeit diskret (getaktet oder von Ereignis zu Ereignis). Hybride Simulationen enthalten kontinuierliche und diskrete Elemente.

Ein Modell ist eine vereinfachte Nachbildung eines Teils der realen Umwelt. Durch eine Kombination von Aufbauprinzipien und mathematischen Ansätzen wird beschrieben, wie bestimmte Teile eines Systems auf Änderungen anderer Systemteile reagieren. Ein Verkehrsmodell versucht das tatsächliche Verkehrsgeschehen aufgrund bekannter Gesetzmässigkeiten abzubilden. Grundsätzlich kann zwischen statischer und dynamischer Modellierung unterschieden werden. Während bei der statischen Modellierung mit fixen Zustandsgrössen gearbeitet wird (z.B. Tagesverkehr, Spitzenstundenverkehr), werden bei der dynamischen Modellierung zeitabhängige Grössen eingesetzt.

Die dynamische Modellierung wird auch als Simulation bezeichnet.

Verschiedene Simulationsarten

Unterschiede zur statischen Modellierung

#### Steigender Handlungsbedarf in Logistik, Güterverkehrs- und **Transportplanung**

# **1.2 Simulation in der Güterverkehrs- und Transportplanung** Problemstellungen der Logistik sowie in der Güterverkehrs- und Transportplanung haben in den letzten Jahren stark an Bedeutung gewonnen. Dies im Zusammenhang mit der zunehmenden Globalisierung, den steigenden Anforderungen an die Effizienz und Qualität von Logistik- und Transportprozessen und zunehmenden Aus- und

#### **Abbildung 2: Steigende Auslastung der Verkehrsinfrastruktur**

Überlastungen von Infrastrukturen.

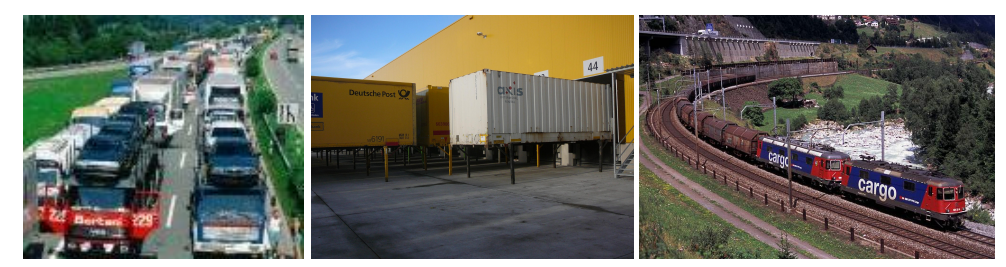

Optimierungsfragen gewinnen an Bedeutung

Im Güterverkehr und in der Transportplanung spielen Optimierungsfragen eine besondere Rolle. Gesucht sind in der Regel die aus betriebswirtschaftlicher Sicht besten Lösungen (User Optimum). Aber auch für die öffentliche Hand wird die Optimierung des Verkehrsystems immer wichtiger (System Optimum). Dynamische Betrachtungen gewinnen hier stark an Bedeutung und statische Modelle geraten an ihre Grenzen (z. B. bei der Abbildung hoch ausgelasteter Netze und von Stauphänomenen). Entsprechend wurden in den letzten Jahren solche dynamischen Simulationswerkzeuge immer weiter entwickelt. Während der Einsatz von Simulationswerkzeugen in der Logistik bereits stärker etabliert ist, werden sie in der Güterverkehrsund Transportplanung nicht oder nur sehr zurückhaltend eingesetzt.

Relevante Bereiche für die Simulation

Simulationen werden in folgenden Bereichen durchgeführt:

- **Standortplanung**
- · Anlagen- und Infrastrukturplanung
- Betriebsplanung von Verkehrsanlagen
- Logistikstrategien / -konzepte, Transportkonzepte
- Massnahmenplanungen und Auswirkungsanalysen<sup>1</sup>

Mit zunehmender Komplexität der Problemstellungen steigt das Beitragspotential von Simulationsanwendungen. Simulationen kommen in der Regel dann zum Einsatz, wenn statische Methoden keine genügenden Ergebnisse mehr liefern.

<sup>1</sup> Bei Massnahmenplanungen und Auswirkungsanalysen geht es um die Analyse von Effekten von privaten oder staatlichen Massnahmen. Das Massnahmenspektrum umfasst im wesentlichen Verkehrstelematikanwendungen, ökonomische und regulatorische Massnahmen. Wichtige Zielgrössen sind Auslastungsoptimierung und Qualitätsverbesserungen. Simulationsanwendungen sind zum Beispiel das Reservationssystem für den alpenquerenden Güterverkehr, die Einführung von Verkehrsinformationsdiensten, die Einführung von Road Pricing.

# **1.3 Ziel des Leitfadens und Zielpublikum**

Der Leitfaden gibt einen Überblick über

- · die Anwendungsbereiche für Simulationen in der Güterverkehrs- und Transportplanung
- die Simulationswerkzeuge und Kriterien für die Auswahl
- · den Ablauf und das Vorgehen bei Simulationsprojekten.

Insbesondere werden auch die Arbeitsschritte, Tätigkeiten und kritische Erfolgsfaktoren für Simulationsprojekte aufgezeigt und anhand von Anwendungsbeispielen erläutert.

Mit dem Leitfaden werden folgende Hauptziele verfolgt:

- · Unterstützung von Beratern und Planern welche Simulationsanwendungen durchführen
- · Information von Entscheidungsträgern, welche über die Durchführung von Simulationsanwendungen befinden und diese auch begleiten

Beiden Zielgruppen soll praxisnah die notwendigen Grundlagen für Simulationsanwendungen vermittelt werden.

# **1.4 Rolle der Beteiligten**

Im Zusammenhang mit Simulationen haben Berater und Planer folgende Aufgaben: Aufgaben der Berater und Planer

- · Erstellung von Pflichtenheften oder Offerten
- · Bereitstellung von Informationen und Daten für die Durchführung von Simulationen
- Strukturierung von Simulationsprojekten
- · Durchführung von Simulationsprojekten
- · Anwendung von Simulationsinstrumenten
- · Visualisierung von dynamischen Prozessen
- Interpretation und Beurteilung von Simulationsergebnissen

Im Zusammenhang mit Simulationen haben Entscheidungsträger folgende Aufgaben:

- · Identifizieren des Handlungsbedarfs und Beurteilen der Möglichkeiten der Simulation
- Erstellung von Pflichtenheften für Simulationsprojekte
- · Bereitstellung von Informationen und Daten für die Durchführung von Simulationen
- Beurteilung von Simulationsergebnissen
- Begleitung von Simulationsprojekten.

Überblick über die Durchführung von Simulationen

Leitfaden richtet sich an Berater, Planer und Entscheidungsträger

Aufgaben der Entscheidungsträger Bereiche der Verkehrs- und Logistiksimulation

# **2. Simulieren – ja oder nein?**

#### **2.1 Anwendungsbereiche im Güterverkehr und in der Transportplanung**

Simulationsstudien werden heute in den Bereichen Verkehr und Logistik durchgeführt. Der vorliegende Leitfaden fokussiert dabei auf die Bereiche, wo sich Verkehrssimulation und Logistiksimulation überschneiden. Es sind dies die Bereiche Güterverkehr und Transportplanung. Der im Leitfaden beschriebene Vorgehensansatz ist grundsätzlich aber auch auf die anderen Bereiche anwendbar.

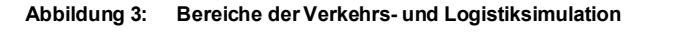

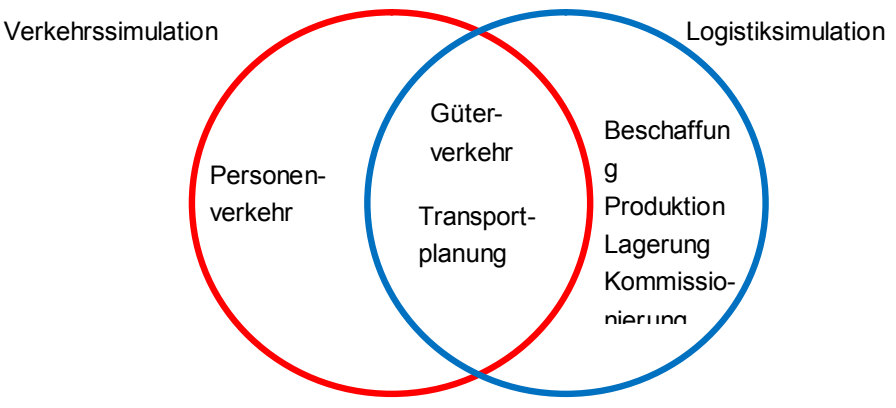

#### Güterverkehrssimulation

Die Güterverkehrssimulation untersucht die Güterverkehrsströme auf Verkehrsanlagen in den Anwendungsbereichen Schienen-, Strassen-, Luftverkehr, Schifffahrt und Umschlag. Sie untersucht das ganze Verkehrssystem, sei dies die Stauproblematik, Verkehrsmanagement (Verkehrslenkung, Verkehrsleitung/-steuerung, Verkehrsinformation, Verkehrskontrollen etc.) und vieles mehr, nicht aber den innerbetrieblichen Fluss von Waren oder Gütern.

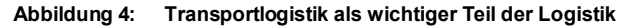

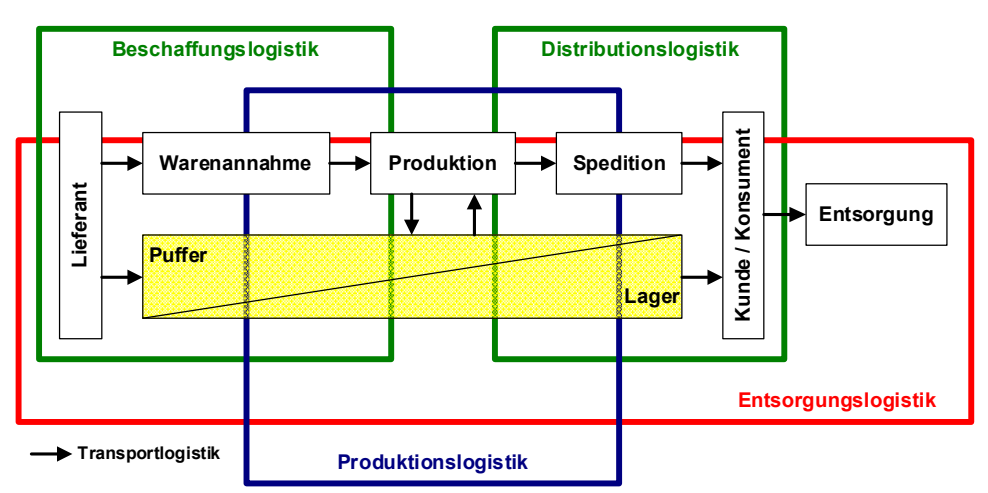

#### **Transportplanung**

Die Transportsimulation untersucht die zwischen- und innerbetrieblichen Flüsse von Waren oder Gütern. Sie befasst sich unter anderem mit den Transporten, dem Warenumschlag und der Zwischenlagerung der Waren.

# **2.2 Anwendungsziele**

Güterverkehrs- und Transportsimulationen werden durchgeführt um Verkehrsflüsse, Transporte und Warenumschläge zu planen, zu optimieren und zu verifizieren.

Im Güterverkehr liegen die Ziele in der Ausgestaltung und Optimierung des Verkehrsnetzes und von Güterverkehrsanlagen. Es stellen sich unter anderem folgende Aufgaben: Steuerung und Abbildung von Verkehrsflüssen, Abbildung von Warteschlangen und Stau, Verkehrsabläufe an Knoten bzw. in Strassen-netzen, Bestimmung Fahrplan und Betriebskonzepte Eisenbahn, Planung, Betrieb und Abbildung von Umschlaganlagen, Abbildung des Einflusses von Verkehrstelematik und Verkehrsmanagement auf Verkehrsflüsse und Erarbeiten von Massnahmenplanungen für Knoten und Teilnetze (z.B. Kreisel, LSA-Steuerungen, Dosierungssysteme, Reservationssysteme etc.).

Die Simulation im Bereich der Transportplanung wird unter anderem für die folgenden Aufgabenstellungen eingesetzt:

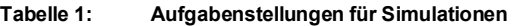

Zu beachten ist, dass diese Aufgabestellungen nicht isoliert betrachtet werden sollten, sondern in Kombination miteinander.

# **2.3 Nutzen und Kosten von Simulationen**

Die Simulation verhilft bereits in einer frühen Projektphase zu vertieften Erkenntnissen und deckt frühzeitig Abhängigkeiten im zu gestaltenden System auf. Es ergeben sich unter anderem folgende Nutzen: Nutzen

- · **Untersuchung eines komplexen Systems:** Die Simulation ist ein mögliches Instrument zur Suche nach der Lösung, wenn die analytische Methode nicht anwendbar ist.
- · **Funktionsnachweis:** Die Funktionalität eines Systems kann getestet werden, bevor es existiert.
- · **Systemuntersuchungen im Zeitraffer:** Die Arbeit des Systems über eine längere Zeitperiode kann in wesentlich kürzerer Zeit simuliert werden. Simulationen im Zeitraffer zeigen oftmals die Ursachen von Engpassverhalten, welche in Realtime gar nicht erkannt werden können.

Planen, Optimieren und Verifizieren

Aufgabenstellungen im Güterverkehr

Aufgabenstellungen in der **Transportplanung** 

| Transport                                                                                                    | Güterumschlag                                                                                             | Zwischenlagerung                      |  |
|----------------------------------------------------------------------------------------------------|----------------------------------------------------------------------------------------------------|---------------------------------------|--|
| + Transportmengenanalyse (z.B.<br>kann Kundenbedarf erfüllt<br>werden?)                                                   | + Analyse von Warteschlangen<br>an den Umschlagsplätzen                                                   | + Überprüfung der Lager-<br>kapazität |  |
|                                                                                                    | + Planung oder Überprüfung der                                                                            | + Lagermengenanalyse                  |  |
| + Analyse von Transportflüssen                                                                                            | Kapazität der Umschlagsplätze                                                                             | + Optimierung der Lagerzeiten         |  |
| bezüglich Kapazität zur Identi-<br>fizierung von Engpässen                                                                | + Optimierung der Puffer-<br>kapazität des Umschlags-<br>platzes                                          | und Kosten                            |  |
| + Suche nach kürzesten Wegen                                                                                              |                                                                                                    |                                       |  |
| + Minimierung der Transportzeiten<br>+ Minimierung der Transportkosten<br>+ Zuverlässigkeit (Maximierung,<br>Optimierung) | + Optimierung der Umschlags-                                                                              |                                       |  |
|                                                                                                    | reihenfolgen der Güter                                                                                    |                                       |  |
|                                                                                                    | + Funktionalitätsanalyse der<br>Umschlagsplätze (Verfügbar-<br>keit der Kräne, Aufzüge,<br>Personal usw.) |                                       |  |

- · **Anlagen und Prozessoptimierung:** Die Prozesse können nach verschiedenen Zielfunktionen optimiert werden, um die Produktivität des Systems zu steigern, oder Engpässe zu vermeiden oder zu eliminieren. · **Vereinfachung der Systemanalyse:** Die Parameter und Daten können verändert werden, ohne dabei die Realität verändern zu müssen. · **Sensitivitätsanalyse:** Durch die Veränderung einzelner Input-Parameter kann eine Sensitivitätsanalyse durchgeführt werden, um den Einfluss der einzelnen Parameter auf das System zu ermitteln. · **Visualisierung:** Während der Simulation werden die Prozesse visualisiert, so dass der aktuelle Stand der Simulation immer ersichtlich ist (z.B. der Transport- und Verkehrsablauf). Zudem werden die Ergebnisse der Simulation graphisch dargestellt (z.B. in Form von Diagrammen oder Funktionen). · **Entscheidungshilfe:** Bei Planungsvorhaben kann die Simulation als Entscheidungshilfe bzw. zur Minimierung des Risikos dienen. · **Verbesserung der Qualität des Systems:** Die Simulation kann zeigen, dass die Zuverlässigkeit, die Laufzeiten, die Schadenraten etc. verbessert werden können.
	- · **Kostenreduktion:** Die Simulation kann zeigen, dass reale Systemelemente oder Steuerungselemente vereinfacht oder eingespart werden können (z.B. Transportund Verkehrsabläufe, Puffer- und Lagerbestände, Anlagensteuerung) sowie der Infrastrukturbedarf reduziert werden kann.
- Die Kosten einer Simulationsstudie setzen sich aus Personal-, Software- sowie Wartungs- und Schulungskosten zusammen. Zusammensetzung der Kosten

Der Personalaufwand wird unter anderem durch die Fragestellung, die Systemgrenzen, die verfügbaren Daten- und Informationen und den Detaillierungsgrad beeinflusst. Damit die Kosten in Grenzen gehalten werden können, müssen Systemgrenzen und Abstraktionsgrad der Fragestellung angepasst werden. Die nachfolgende Tabelle zeigt den prozentuellen Anteil des Personalaufwandes in den einzelnen Projektphasen (gemäss Erfahrungswerten aus Projekten). Personalkosten

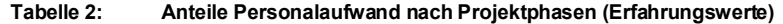

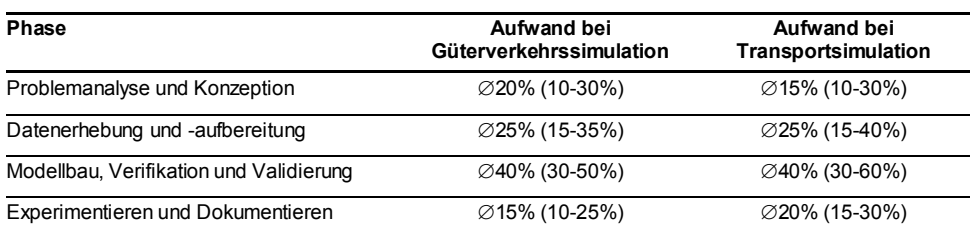

Für Projekte mit einem Investitionsvolumen in der Grössenordnung 20-40 Mio. muss für die planungsbegleitende Simulation mit einem Aufwand von 0.25% bis 0.5% der Investitionssumme gerechnet werden.

Die Softwarekosten hängen unter anderem vom eingesetzten Simulationswerkzeug, der Lizenzierungsart (Entwicklungs- oder Runtime-Lizenz) und der Häufigkeit des Simulationswerkzeugeinsatzes ab. Die Softwarekosten reichen von CHF 0 bis in der Regel unter CHF 100'000. Softwarekosten

Soll ein Simulationsmodell periodisch oder regelmässig eingesetzt werden, so fallen auch Wartungs- und Schulungskosten für die Ausbildung und den Betrieb an.

Bevor eine Simulationsstudie durchgeführt wird, empfiehlt es sich abzuklären, ob einzelne Phasen einer Simulationsstudie extern an ein Beratungsbüro vergeben oder alle Phasen intern realisiert werden sollen. Die Durchführung einer Simulationsstudie benötigt Know-How, welches entweder aufgebaut oder durch regelmässige Anwendung konserviert werden muss.

# **2.4 Entscheidungskriterien für die Durchführung einer Simulation**

Die Durchführung einer Simulation ist sinnvoll, wenn die Untersuchung am realen System nicht möglich ist, analytische Methoden nicht zum Ziel führen und die für die Simulation benötigten Daten in entsprechender Qualität verfügbar sind oder mit vernünftigem Aufwand erhoben werden können.

Im Folgenden werden einige Gründe aufgezählt, weshalb eine Untersuchung am System nicht möglich ist, und simuliert werden sollte:

- · Eine Untersuchung am realen System wäre zu aufwendig bzw. zu teuer oder zu gefährlich (z.B. der Ausbau eines Verkehrssystems).
- · Ein System existiert noch nicht. Beispiele dazu sind der Bau eines neuen Güterumschlagsterminals oder einer Fabrik.
- Das reale System kann nicht direkt beobachtet werden.
- · Es besteht eine Vielzahl von Varianten oder Handlungsoptionen. Die Prüfung der Auswirkungen dieser Varianten kann "von Hand" nicht effizient bewältigt werden.
- · Es sollen komplexe Zusammenhänge dargestellt werden (z.B. Staubildung an einem Knoten in Abhängigkeit der Spurenzahl oder der Lichtsignalsteuerung).

Gründe, weshalb analytische Methoden nicht zum Ziel führen, können sein:

- · Zu grosse Komplexität und zu grosse Ungenauigkeit wegen ungenügender Berücksichtigung aller relevanten Einflussgrössen
- Fehlende mathematische Zusammenhänge und Formeln
- · Vielfältige zufällige Einflüsse (stochastische Systeme), deren Auswirkung nicht durch analytische Methoden berechnet werden können.

Die Durchführung einer Simulation benötigt verschiedene Daten und Informationen über die abzubildenden Prozesse. Eine ungenügende Qualität der Daten beeinflusst das Resultat der Simulation negativ. Eine Simulation kann nur so genau wie ihre Daten sein. Die notwendigen Daten sollten bereits vorhanden oder mit vernünftigem Aufwand erhoben werden können.

Es ist wichtig in einer frühen Projektphase zu entschieden, ob simuliert werden soll. Es empfiehlt sich deshalb, zuerst andere Verfahren ausser der Simulation zu prüfen und dann zu entscheiden, ob diese genügend sind oder ob eine Simulationsstudie nötig ist. Beispiele für andere Verfahren sind statische Modelle oder z.B. Berechnungen mit Microsoft Excel oder Access, spezialisierte Tools oder Optimierungsalgorithmen.

Wartungs- und Schulungskosten

Leistungserbringung intern oder extern?

Wann ist eine Simulation sinnvoll?

Wenn die Untersuchung am System nicht möglich ist

Wenn analytische Methoden nicht zum Ziel führen

Wenn Daten in entsprechender Qualität verfügbar sind

Zu beachten

Für die sinnvolle Simulationsanwendung ist es entscheidend, dass bereits in einem frühen Planungsstadium simuliert wird. Die Anpassungs- und Optimierungsmöglichkeiten nehmen mit fortschreitender Projektentwicklung ab.

# **3. Klassifizierung und Wahl des Simulationswerkzeugs**

**Verkehrssimulationswerkzeuge Transportsimulationswerkzeuge AIMSUN:** <www.aimsun.com> **AnyLogic:** <www.xjtek.com>

**CAPS:** <www.isl.org> **AutoMod:** <www.automod.de> **CRASY:** <www.isl.org> **DISMOD:** <www.iml.fraunhofer.de> **DYNAMEQ:** <www.inro.ca> **ED:** <www.enterprisedynamics.com>

**OPENTRACK:** <www.opentrack.ch> **FlexSim:** <www.flexsim.com> **RAILPLAN:** <www.funkwerk-it.com> **ORion-PI:** <www.axxom.com> **RAILSYS:** <www.railsys.de> **PlantSimulation:** <www.ugs.de> **SCUSY:** <www.isl.org> **ProModel:** <www.promodel.com> **SIMCONT:** <www.simcont.org> **SIMMOD:** <www.atac.com> **SIMU VII:** <www.simu.de> **Simul8:** <www.simul8.com> **VISSIM:** <www.vissim.de> **Witness:** <www.lannergroup.de>

**BABSI:** <www.via.rwth-aachen.de> **ARENA:** <www.rockwellautomation.com>

**IYCAPS:** <www.isl.org> **ED TransSim:** <www.vsl.mb.uni-dortmund.de>

# **3.1 Klassifizierung**

**Tabelle 3: Häufig eingesetzte Simulationstools**

Zurzeit gibt es ein grosses Angebot von Simulationswerkzeugen, welche im Bereich der Güterverkehrs- und Transportplanung angewandt werden können. Die Auswahl des richtigen Werkzeuges ist deshalb nicht einfach. Als Entscheidungsgrundlage soll die Klassifizierung der Werkzeuge (bezogen auf Verkehrs- und Transportsimulation, Anwendungsziel, Fragestellungen und Simulationstyp) dienen.

Die Klassifizierung der Werkzeuge dient der Wahl des richtigen Werkzeuges

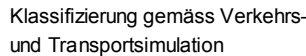

Nicht alle Simulationswerkzeuge decken alle Anwendungsziele (Optimieren, Planen und Verifizieren) ab. Abbildung 5 gibt dazu einen Überblick. Die Zuordnung der Simulationswerkzeuge zu den Anwendungszielen basiert auf einer Evaluation von 25 Simulationsprojekten und lässt einen gewissen Interpretationsspielraum zu. Der Überblick zeigt die Hauptanwendungsbereiche.

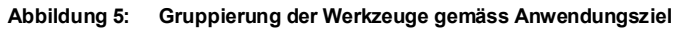

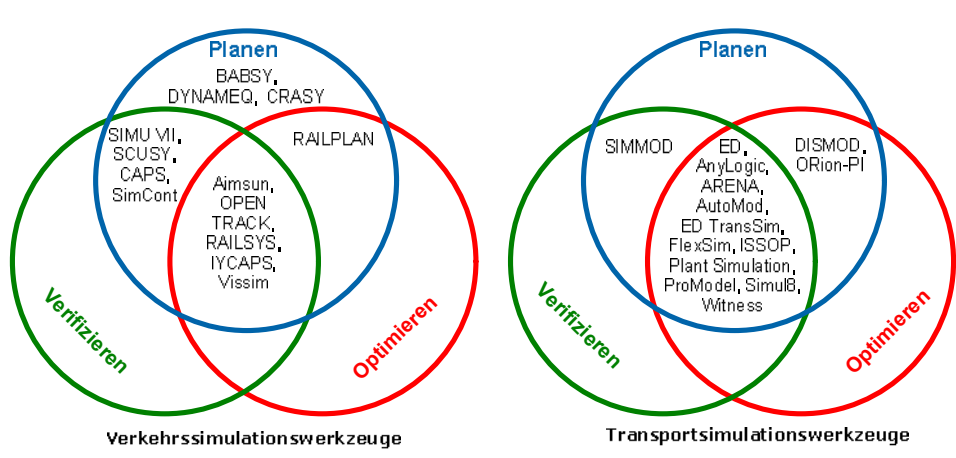

Klassifizierung gemäss Anwendungsziel

Klassifizierung gemäss Anwendungsbereichen

Tabelle 4 zeigt die Anwendungsbereiche der Verkehrssimulationswerkzeuge.

| Anwendungs-<br>bereiche | Werkzeug         | Beschreibung                                                                                                    |  |
|-------------------------|------------------|----------------------------------------------------------------------------------------------------|--|
| <b>Strasse</b>          | <b>DYNAMEO</b>   | Simulationstool für Verkehrsmanagement und<br>Verkehrsflussanalyse                                                                                      |  |
|                         | <b>AIMSUN</b>    | Simulationstool für Verkehrsmanagement und<br>Verkehrsflussanalyse                                                                                      |  |
|                         | <b>VISSIM</b>    | Simulationstool für Verkehrsmanagement und<br>Verkehrsflussanalyse                                                                                      |  |
| Schiene                 | <b>BABSI</b>     | Simulationstool zur Modellierung von Infrastrukturelementen<br>und Betriebsvorgängen im Eisenbahnwesen                                                  |  |
|                         | <b>OPENTRACK</b> | Simulationstool zur Modellierung von Infrastrukturelementen<br>und Betriebsvorgängen im Eisenbahnwesen                                                  |  |
|                         | SIMU VII         | Simulationstool zur Modellierung von Infrastrukturelementen<br>und Betriebsvorgängen im Eisenbahnwesen                                                  |  |
|                         | <b>RAILPLAN</b>  | Simulationstool zur Modellierung von Infrastrukturelementen<br>und Betriebsvorgängen im Eisenbahnwesen                                                  |  |
|                         | <b>RAILSYS</b>   | Simulationstool zur Modellierung von Infrastrukturelementen<br>und Betriebsvorgängen im Eisenbahnwesen                                                  |  |
| Umschlag                | CAPS             | Simulationstool zur Ermittlung von Terminalkapazität und<br>Containerbrückenbedarf                                                                      |  |
|                         | <b>IYCAPS</b>    | Simulationstool zur Ermittlung der Kapazität von<br>Bahnumschlagsanlagen mit Bestimmung der Anzahl benötigter<br>Gleise und Anschlusspunkte             |  |
|                         | CRASY            | Simulationstool zur Analyse von beliebigen<br>Containerbrückentypen und zur optimalen Planung von<br>Schiffsabfertigungen                               |  |
|                         | <b>SCUSY</b>     | Simulationstool zur Modellierung der Terminalbetriebs-systeme<br>und Analyse von Terminaloperationen durch Simulation von<br>Containerumschlagssystemen |  |
|                         | <b>SIMCONT</b>   | Simulationstool zur Modellierung von Containerterminals                                                                                                 |  |

**Tabelle 4: Anwendungsbereiche der Verkehrsimulationstools**

Tabelle 5 zeigt die Anwendungsbereiche der Transportsimulationstools.

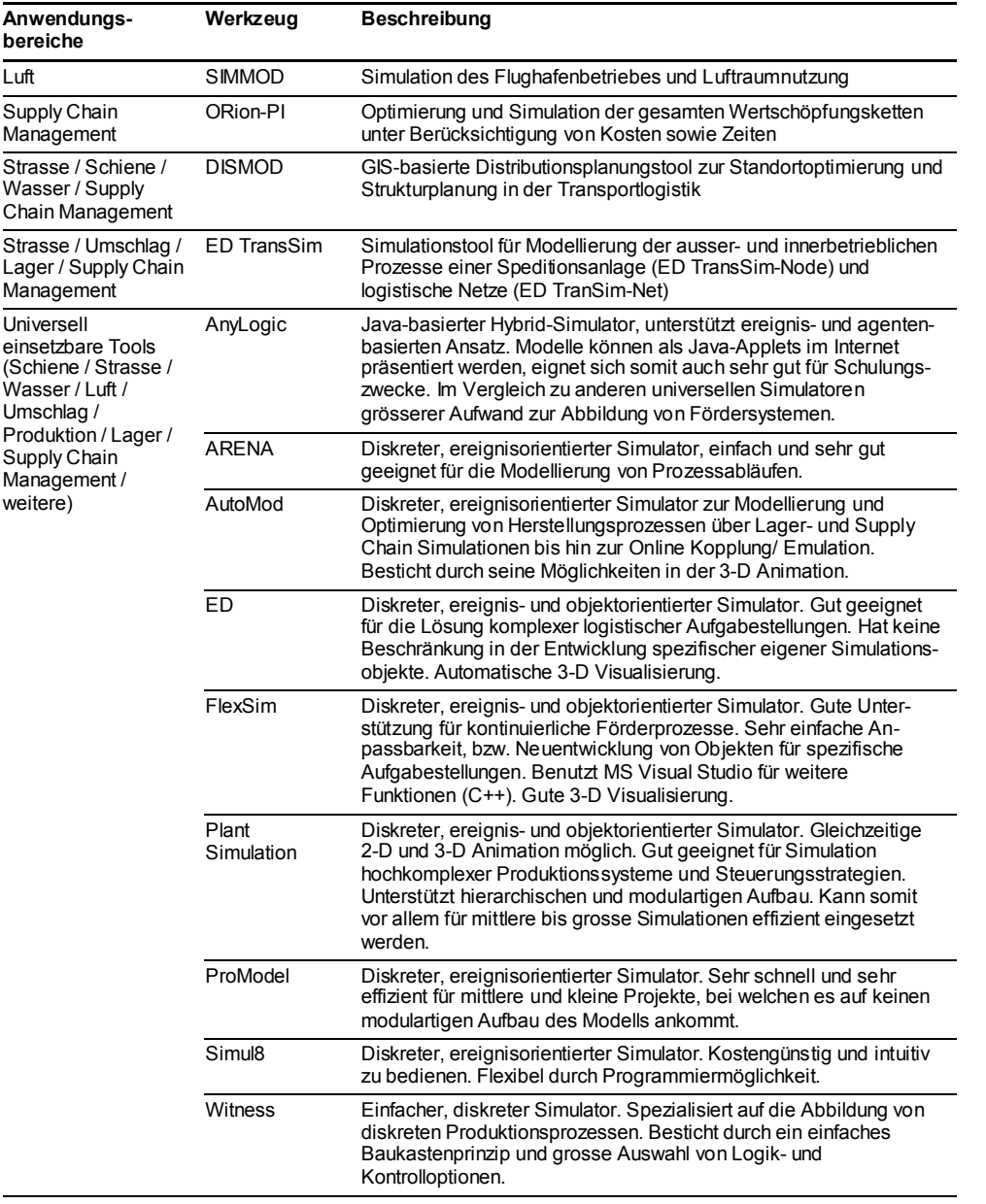

#### **Tabelle 5: Anwendungsbereiche der Transportsimulationstools**

Nicht alle Fragestellungen können mit allen Simulationswerkzeugen beantwortet werden. Die nachfolgende Tabelle gibt dazu Auskunft. Auch hier ist zu beachten, dass eine Zuordnung nicht immer eindeutig ist.

Klassifizierung gemäss Fragestellungen

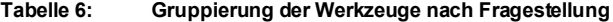

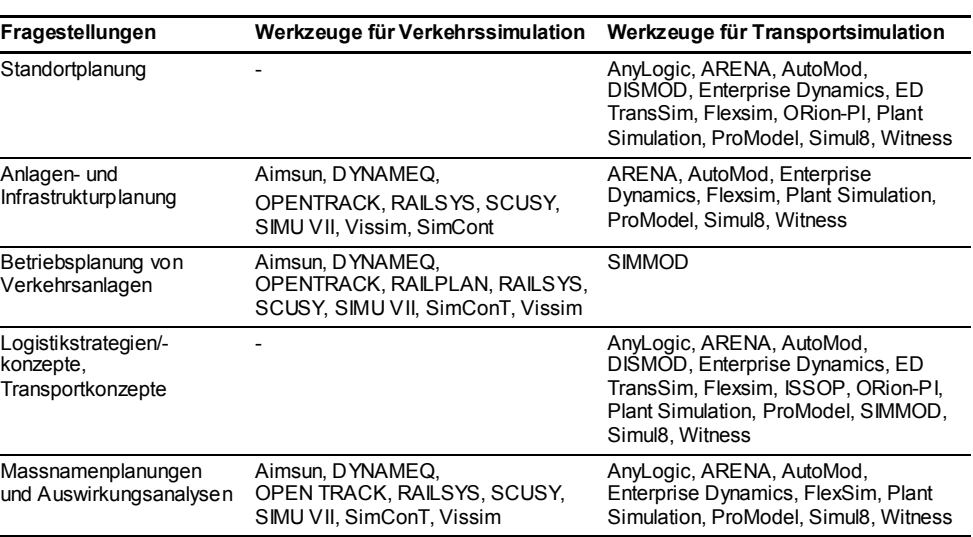

### **3.2 Kriterien für die Wahl von Simulationswerkzeugen**

Vorgehen zur Auswahl des Simulationswerkzeugs

Die Auswahl des Simulationswerkzeugs erfolgt in der Praxis sinnvollerweise in drei Schritten:

- 1. Aufnehmen der Bedürfnisse der Anwender und Entscheid, ob ein Simulationswerkzeug angeschafft werden soll
- 2. Potentielle Simulationswerkzeuge zum Vergleich auswählen und Lieferanten anfragen
- 3. Auswahl des passenden Simulationswerkzeugs anhand einer **Nutzwertanalyse**

Bedürfnisse der Anwender aufnehmen

Zur Auswahl des Simulationswerkzeugs gemäss den Bedürfnissen der Anwender sind folgende Kriterien wichtig:

- · Verkehrs- oder Transportsimulation
- · Anwendungsbereich / zu lösende Fragestellung(en)
- · Anwendungshäufigkeit (einmalig, unregelmässig, regelmässig)
- · Anwendungsspektrum (nur für eine Fragestellung, für mehrere ähnliche Fragestellungen, für verschiedenste Fragestellungen)
- · Maximaler Kostenrahmen
- Bedürfnisse an die Visualisierung (Graphiken, Animationen)
- · Kenntnisse der Anwender im Bereich Programmierung allgemein oder im Zusammenhang mit Simulationswerkzeugen

Auswahl der potentiellen Werkzeuge zum Vergleich Wird die Anschaffung eines Simulationswerkzeuges beschlossen, so werden im zweiten Schritt nun auf der Basis der Anwenderbedürfnisse mehrere Simulationswerkzeuge beurteilt. Je breiter das geplante Anwendungsspektrum ist, umso allgemeiner müssen die Simulationswerkzeuge sein. Soll hingegen nur eine einzige Fragestellung gelöst werden können, so sind auch spezialisierte Werkzeuge in Betracht zu ziehen.

Sind die zu vergleichenden Werkzeuge ausgewählt, werden die Lieferanten für zusätzliche Informationen angefragt. Von Interesse sind dabei unter anderem:

- · Anzahl Referenzen für diese Fragestellung
- · Support (Reaktionszeit, Ort)
- · Kosten Simulator (Software, Wartung, Schulung, Unterstützung bei Modellaufbau)
- · Schulungsangebot

Es wird das beste Simulationswerkzeug anhand einer Nutzwertanalyse bestimmt. Wichtige zu vergleichende Merkmale der Simulationswerkzeuge sind:

Auswahl des besten Werkzeuges anhand Netzwertanalyse

- · Visualisierungsmöglichkeiten
- · Bedienungsfreundlichkeit
- · Modellierungsaufwand
- · Anwendungsbreite und -offenheit
- · Kenntnisse des Anwenders
- · Support des Lieferanten
- · Kosten der Software (Anschaffung und Wartung)
- · Kosten für Unterstützung bei Modellaufbau
- · Kosten für Schulung

Die Gewichtung der einzelnen Merkmale ist abhängig vom Anwender und seinen Bedürfnissen.

Der Aufwand eines Simulationsprojektes steigt wesentlich, wenn ein ungeeignetes Tool ausgewählt wird. Zudem sinkt die Aussagekraft der Ergebnisse. Zu beachten

# **4. Eine Simulationsstudie durchführen**

### **4.1 Ablauf**

Genereller Ablauf

Das nachfolgende Schema zeigt den generellen Ablauf einer Simulationsstudie, wobei je nach Fragestellung und Simulationstool nicht immer alle Arbeitsschritte notwendig sind. Der Simulationsbedarf bzw. die Zweckmässigkeit der Simulation wurde bereits vorgängig nachgewiesen.

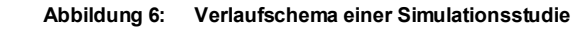

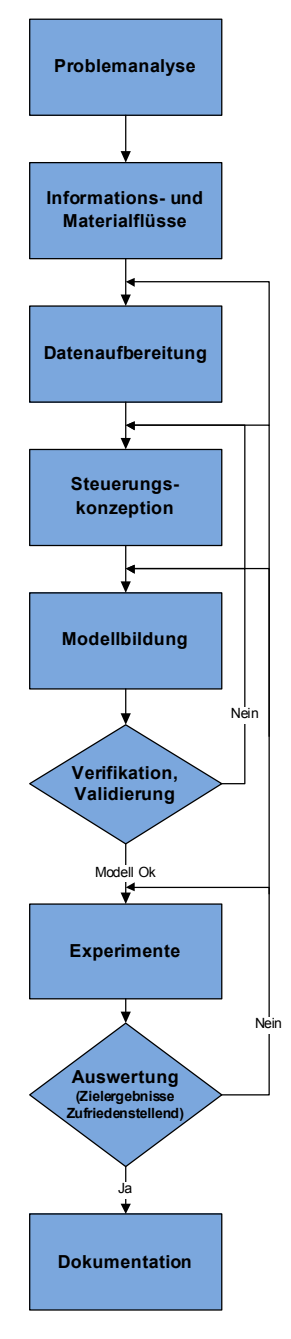

Rückkoppelungen

Rückkoppelungen ergeben sich dann, wenn die Modellvalidierung ungenügend oder die Simulationsergebnisse nicht zufrieden stellend sind.

# **4.2 Schritt 1: Problemanalyse**

Bei der Problemanalyse geht es im Wesentlichen darum, die Kundenbedürfnisse und Probleme zu identifizieren, die Projektziele herzuleiten und die Randbedingungen zu formulieren. Zweck

Zusätzlich wird der Handlungsspielraum für Konzepte und Massnahmen abgesteckt.

Folgenden Tätigkeiten gehören zur Problemanalyse: **Tätigkeiten** 

- · Situationsanalyse
- · Kundenbedürfnisse klären
- · Zielformulierung (qualitativ und/oder quantitativ)
- · Systemabgrenzung und Analyse System/Umfeld
- · Detaillierungsgrad des Gesamtsystems festlegen
- · Randbedingungen definieren
- · Handlungsspielraum abstecken

Speziell kommen folgenden Methoden zum Einsatz:

- Stärken-, Schwächen- und Ursachenanalyse
- · Chancen- und Gefahrenanalyse

Die Ergebnisse der Problemanalyse sind:

- · Erfassung der IST-Situation
- · Beschreibung der Probleme und Ursachen
- · Erkennen der Ziele und Handlungsspielräume
- · Festlegen von Systemgrenzen und Randbedingungen
- Offerte durch Auftragnehmer erstellt

# Typische Zielsetzungen von Simulationsprojekten sind:

- · Optimierung bestehender bzw. geplanter Systeme
- · Erbringen des Funktionsnachweises
- · Aufzeigen von Einsparmöglichkeiten
- · Ermittlung von Auslastungen

Systemgrenzen und Detaillierungsgrad des Gesamtsystems bestimmen massgeblich den Simulationsaufwand.

Eine enge Zusammenarbeit mit dem Auftraggeber ist notwendig.

# **4.3 Schritt 2: Informations- und Materialflüsse**

Im zweiten Schritt geht es darum, die massgebenden Verkehrs-, Transport-, Informations- und Materialflüsse aufzuzeigen. Diese Analyse kann noch unabhängig vom zu wählenden Werkzeug sein. **Zweck** 

Spezielle Methoden

Resultat

Zu beachten

Tätigkeiten

Folgende Tätigkeiten gehören zum zweiten Schritt:

- · Prozessanalyse und -darstellung (Kennzahlen, Animation, usw.)
- Güterstrom-/Warenstromanalyse
- · Analyse Informationsflüsse und zu treffender Entscheidungen
- · Klärung Datenstruktur

Speziell zu erwähnen sind folgende Punkte: Spezielle Methoden

- · Ereignisorientierte Prozesskette (EPK)
- · Prozessflussdiagramme

Die Ereignisgesteuerte Prozesskette (EPK) ist eine grafische Modellierungssprache zur Darstellung von Geschäftsprozessen. Sie bringt Ereignisse und Funktionen (Prozesse) in eine zeitliche Reihenfolge. Durch ihren Bezug zu Ereignissen eignet sich diese Methode insbesondere zur Beschreibung von ereignisorientierten diskreten Simulationsmodellen. Ein Beispiel einer EPK ist in Abbildung 7 ersichtlich.

#### **Abbildung 7 Einfaches Beispiel einer EPK (Ereignisgesteuerte Prozesskette)**

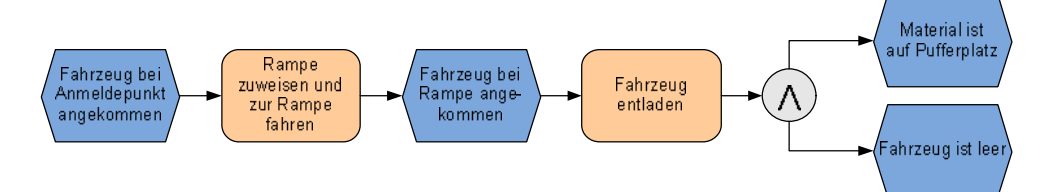

Prozessabläufe können auch anhand von Flussdiagrammen aufgezeigt werden. Die wesentlichen Elemente eines solchen Diagramms sind Prozesse und Entscheidungen. Im Unterschied zur EPK weisen Flussdiagramme weniger formale Regeln auf (in der EPK dürfen beispielsweise keine zwei Funktionen unmittelbar hintereinander folgen). Flussdiagramme können auf verschiedenen Detaillierungsstufen verwendet werden, beispielsweise zur Darstellung einer Übersicht über die Hauptprozesse oder für die detaillierte Beschreibung eines einzelnen Prozesses (siehe dazu Abbildung 8).

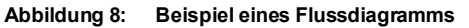

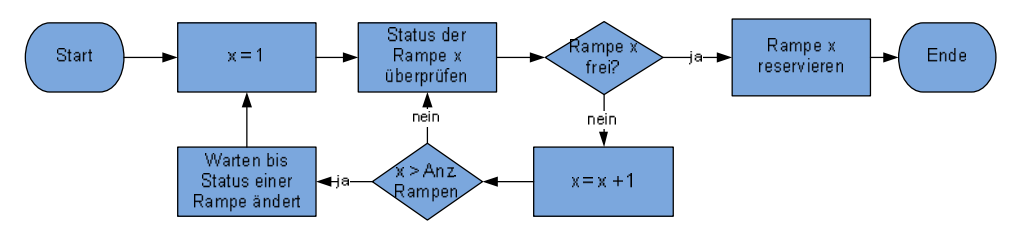

Resultat

Durch Auftraggeber und Auftragnehmer gemeinsam definierte Terminologie und Definitionen von Daten, Prozessen und Elementen, welche für das System bzw. den Auftraggeber geeignet sind.

· Definition der benötigten Daten (Inputdaten, bzw. Lastdaten)

- · Definition der durch die Simulation ermittelten Daten (Outputdaten)
- · Definition der zu modellierenden Prozesse mit ihren Ressourcen und Regeln
- · Definition der zu modellierenden Informations- und Materialflüsse

Nach diesem Schritt ist bestimmt, welche Daten für die Simulation aufbereitet werden müssen (siehe Schritt 3: Datenbeschaffung und Datenaufbereitung), und welche Prozesse in der Steuerungskonzeption spezifiziert werden müssen (siehe Schritt 4: Steuerungskonzeption). Folgende Punkte sind speziell zu beachten: · Es empfiehlt sich, Vollständigkeit und Richtigkeit der Diagramme gemeinsam durch Modellersteller und Auftraggeber zu überprüfen. · Es sind diejenigen Daten zu erfassen, welche hinsichtlich der Projektziele relevant sind, dem gewählten Detaillierungsgrad entsprechen und Simulationsabläufe beschreiben. • Unterscheidung zwischen "wichtigen" und "unwichtigen" Daten · Relevante Daten beeinflussen die Schlüsselfaktoren in einem System · Bei gewissen spezialisierten Verkehrssimulationen kann dieser Schritt wegfallen oder stark vereinfacht sein. **4.4 Schritt 3: Datenbeschaffung und Datenaufbereitung** Im dritten Schritt werden die Daten beschafft, aufbereitet und das Mengengerüst erstellt. Die Datenbeschaffung und -aufbereitung umfasst folgende Tätigkeiten: · Grundlagenbeschaffung und Datenbezug · Datenerhebung bei Bedarf · Prüfung der Qualität und Verwendbarkeit der Daten · Treffen der notwendigen Annahmen (bei Datenlücken) · Datenaufbereitung inkl. statistische Analysen Bei Bedarf Prognose für künftige Zustände erstellen Erstellen Mengengerüst Nach der Datenbeschaffung und -aufbereitung liegen folgende Resultate vor: · Notwendige Modellinputdaten aufbereitet · Mengengerüst IST und künftige Zustände Speziell beachtet werden sollte: · Schrittweise Verfeinerung des Detaillierungsgrades der Daten · Das Simulationsergebnis ist nur so gut wie die Eingangsdaten Zu beachten **Zweck Tätigkeiten** Resultat Zu beachten

· Dokumentation und Begründung der Annahmen

# **4.5 Schritt 4: Steuerungskonzeption**

Mit der Steuerungskonzeption sollen die toolspezifische Beschreibung und die Darstellung des zu simulierenden Systems erstellt werden.

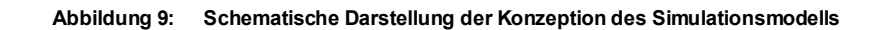

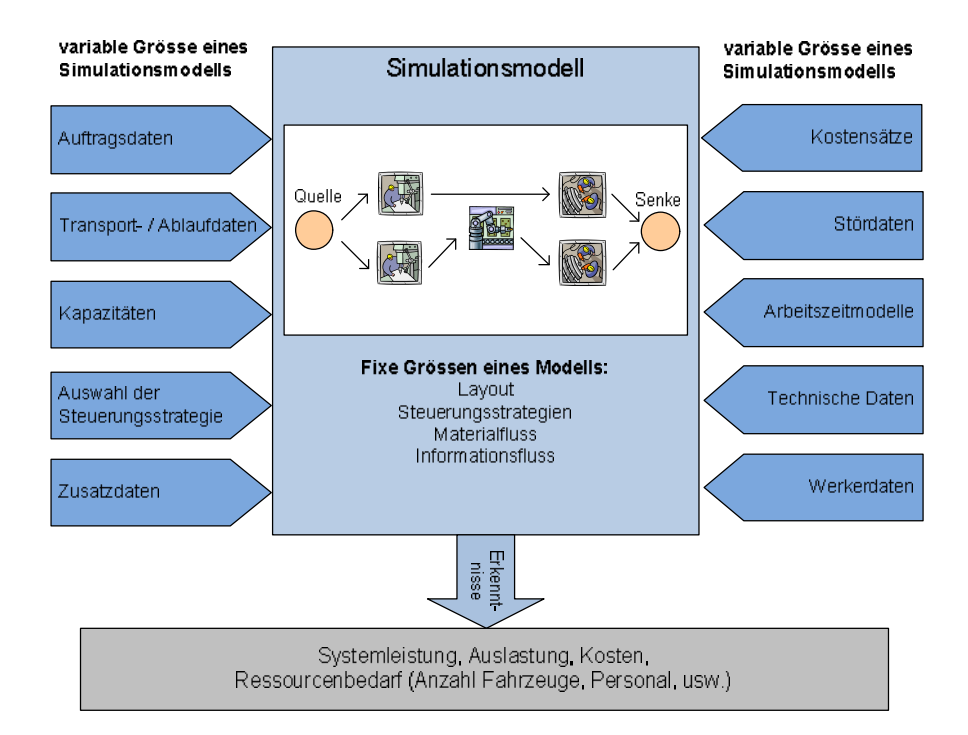

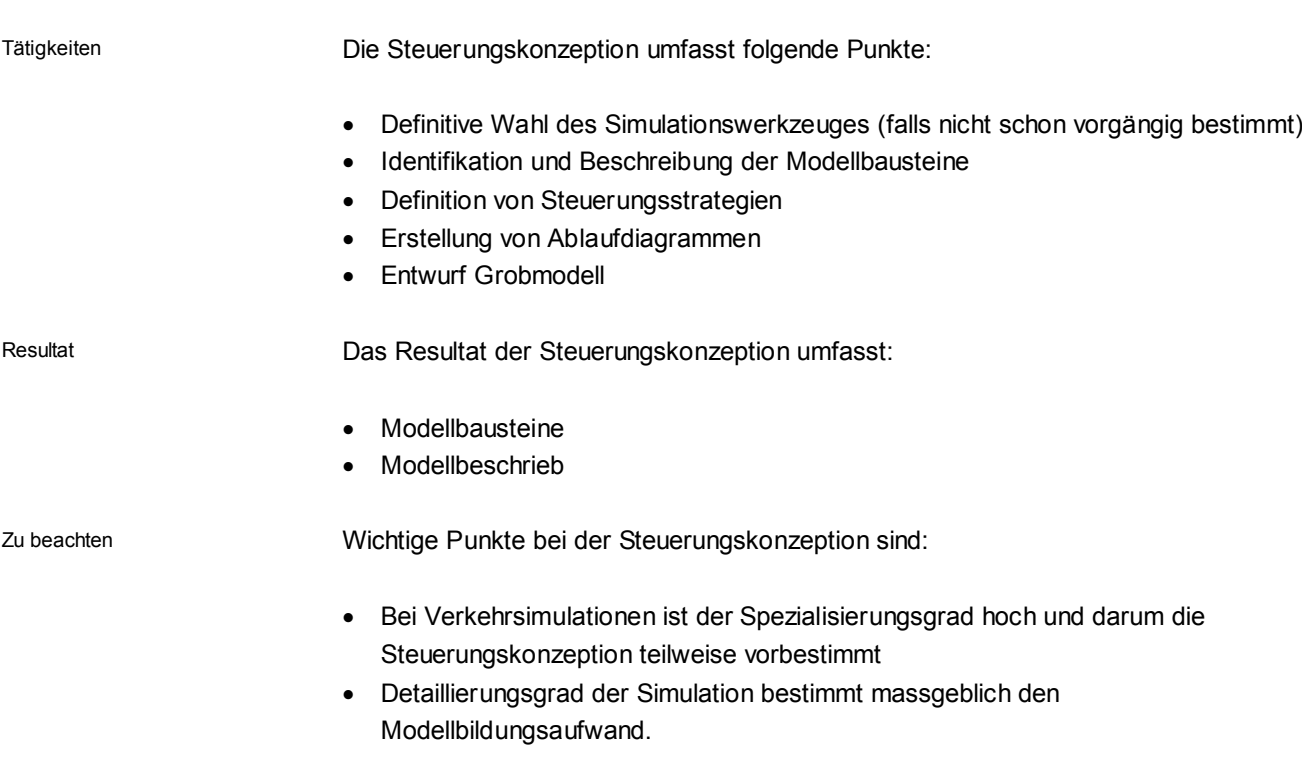

Zweck

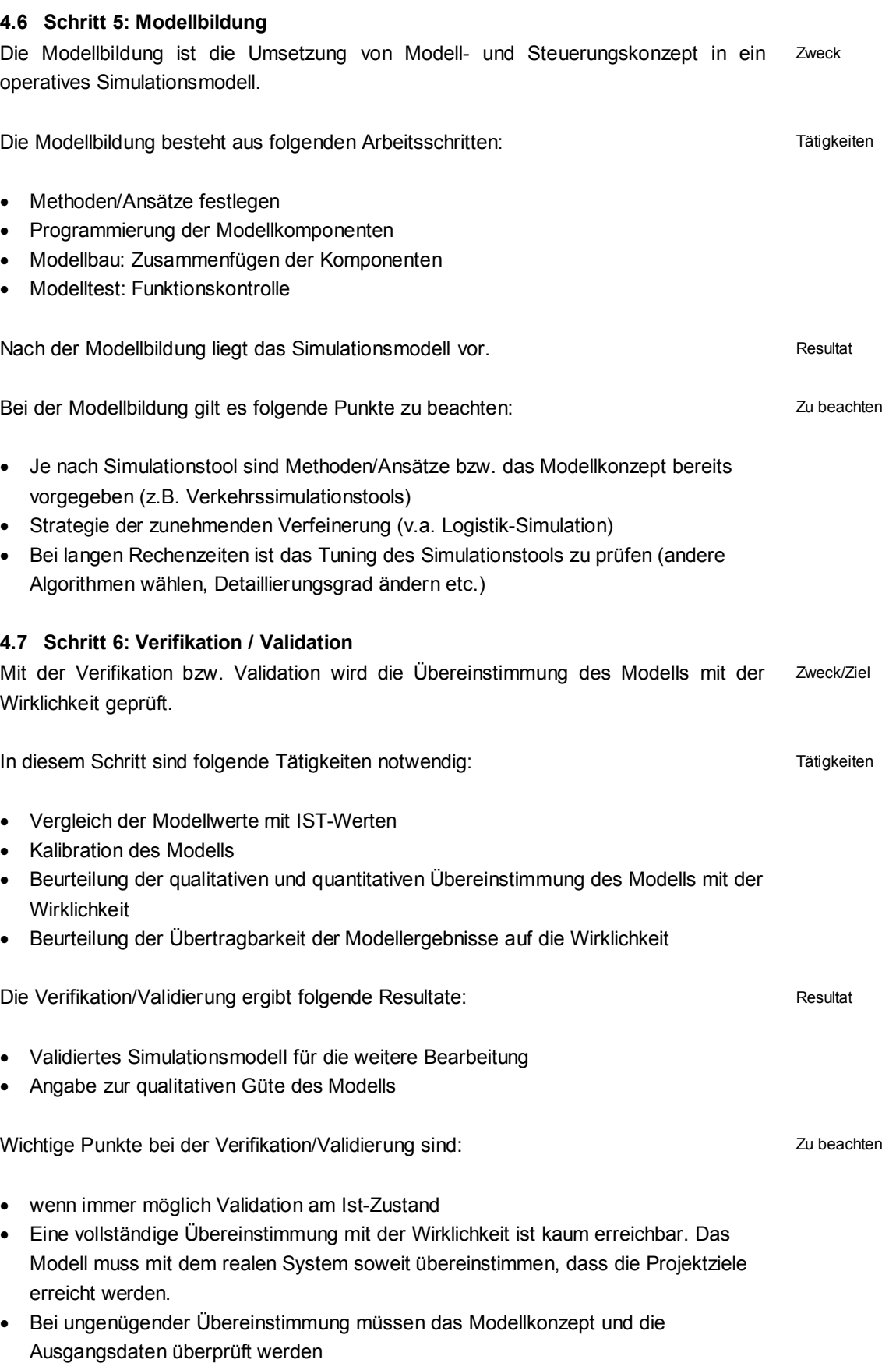

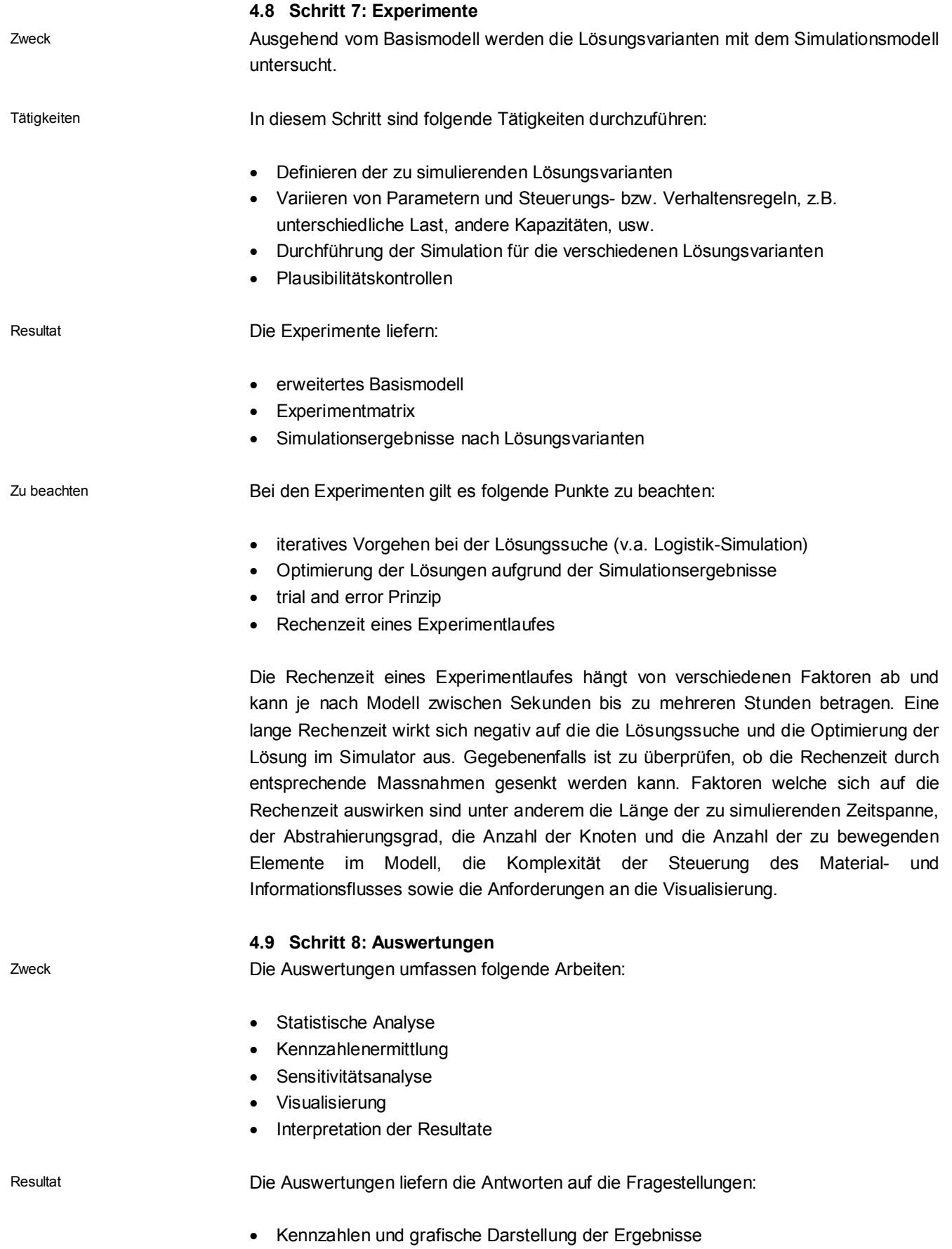

- · Kritische Einflussgrössen
- Interpretation der Ergebnisse
- Erkenntnisse aus der Simulation

## **Abbildung 10: Darstellung der Ergebnisse und Erkenntnisse**

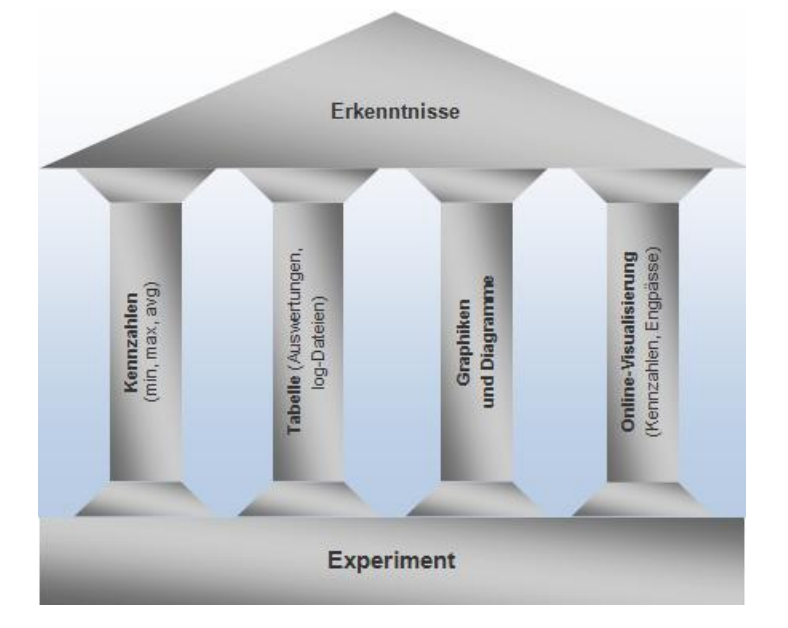

Wichtige Punkte sind:

· Darstellung aufgrund Kundenbedürfnisse (nachvollziehbar, transparent, verständlich) · Bei nicht zufrieden stellenden Ergebnissen sind die Daten, das Modellkonzept und die Umsetzung der Lösungsvarianten im Modell zu überprüfen · Visualisierungen sind wichtig im Zusammenhang mit Öffentlichkeitsarbeit und sollten leicht verständlich sein **4.10 Schritt 9: Dokumentation** Im 9. Schritt werden die wesentlichen Inhalte und Ergebnisse der Arbeitsschritte 1 bis 8 beschrieben und dargestellt. Die Dokumentation umfasst folgende Tätigkeiten: · Modelldokumentation **Experimentdokumentation** · Empfehlung **Präsentation** Ablage und Archivierung Als Resultat ergibt sich eine umfassende Dokumentation der Simulationsanwendung. Zu beachten sind folgende Punkte: Zu beachten **Zweck** Tätigkeiten Resultat Zu beachten

- · Darstellung aufgrund Kundenbedürfnisse (nachvollziehbar, transparent, verständlich)
- · Festhalten von wichtigen (Zwischen-) Entscheiden

# **5. Anwendungsbeispiele**

# **5.1 Simulation und Analyse der Warenanlieferung und der Warenverteilung in einem neu geplanten Gebäude**

In einem neu geplanten Gebäude wird ein Anlieferungs- und Umschlagsbereich vorgesehen. Der gesamte Warentransport wird zentral über die Rampen im Innern des neuen Gebäudekomplexes abgewickelt. Die Anlieferung und der Abtransport der Waren aus diesem Bereich soll geregelt werden. Die Rampengrössen und Steuerung der Warenflüsse im Anlieferungsbereich hängen von folgenden Faktoren ab:

- Leistungsfähigkeit, Verfügbarkeit und Steuerung der Warenlifte
- · Vorlaufzeit für die Rückführung und Bereitstellung der Waren auf den Rampen für den Abtransport
- · Materialfusssteuerung aus den Rampen in die verschiedenen Stockwerke des Gebäudes
- · Organisation der Warentransporte über Zeitfenster

Da diese Einflussfaktoren statisch nicht beurteilt werden können, soll der Bereich Warenannahme mit einer Simulationsstudie dynamisch beurteilt werden.

Die Ziele der Simulation wurden wie folgt definiert:

- · Funktionsnachweis des geplanten System
- · Ermitteln der Leistungsgrenzen des Systems
- · Aufzeigen von Engpässen und Erarbeitung von Massnahmen um diese zu beheben
- · Bestimmen der Auswirkung von unterschiedlichen Szenarien für die Warenanlieferung und Warenrückführung
- · Bestimmen, welchen Einfluss die einzelnen Systemparameter auf die Gesamtleistung haben (Leistungen und Verfügbarkeit der Lifte, Vorlaufzeiten für den Warenrücktransport, usw.)

Das System wird durch den Einfahrtsbereich der Fahrzeuge, die Rampen, die Lager und den dazwischen liegenden Bereiche für die Transporte abgegrenzt (siehe auch Abbildung 11). Unter anderem werden die Lifttransporte betrachtet.

Problemanalyse

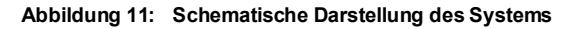

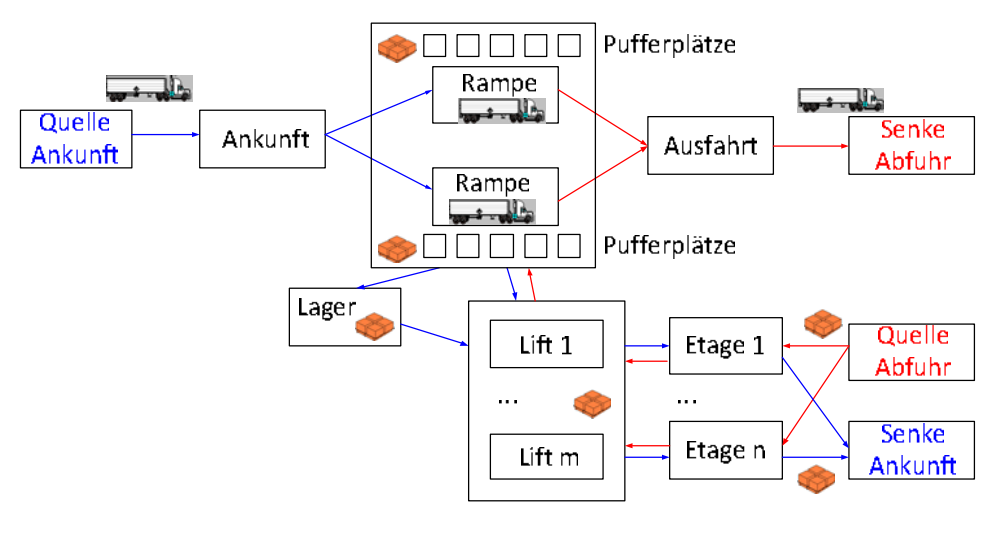

Informations- und Materialflüsse

Nach der Problemanalyse wurden die Informations- und Materialflüsse analysiert, die zu betrachtenden Prozesse identifiziert und in einen Prozessablauf gebracht (siehe Abbildung 12).

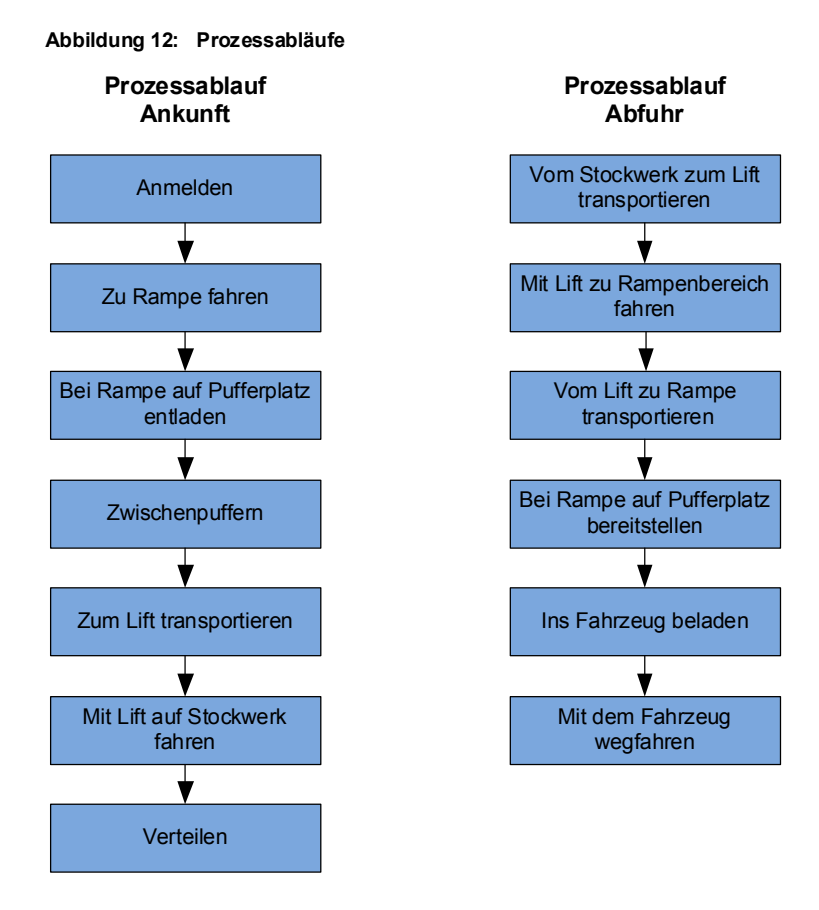

Die einzelnen Prozesse wurden anschliessend genauer beschrieben und die zu treffenden Entscheidungen definiert. Dies ist hier am Beispiel des Prozesses "Anmelden" dargestellt (siehe Abbildung 13).

#### Abbildung 13: Beschreibung des Prozesses "Anmelden"

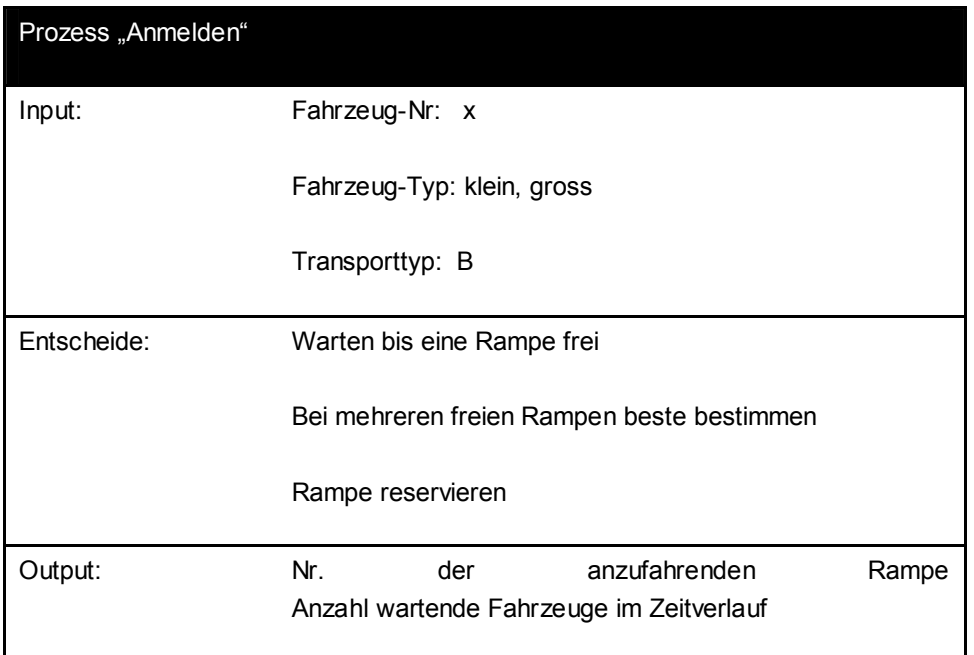

Aus den einzelnen Prozessbeschrieben können auch die Input- und Outputdaten hergeleitet werden. Tabelle 7 zeigt eine Übersicht dazu.

| Gruppe von<br>Parametern                | Parameter                                                                                                    | Einheit             |  |
|-----------------------------------------|----------------------------------------------------------------------------------------------------|---------------------|--|
| Inputdaten                              |                                                                                                    |                     |  |
| An-und<br>Ablieferungsbereich           | Auslagerzeit der TE aus dem Fahrzeug                                                                                                    | Minuten             |  |
|                                         | Einlagerzeit der TE in das Fahrzeug                                                                                                    | Minuten             |  |
|                                         | Bereitstellzeit der TE am Pufferplatz (Zeit, welche die TE auf<br>dem Pufferplatz steht, bis sie abgeholt wird)                                  | Minuten             |  |
|                                         | Vorlaufzeit der TE (Zeit, welche die TE auf dem Pufferplatz<br>steht, bevor sie von einem Fahrzeug abgeholt und verladen<br>wird)                | Minuten             |  |
|                                         | Anzahl Pufferplätze pro Rampe                                                                                                    | Anzahl              |  |
|                                         | Lagerkapazität                                                                                                    | Anzahl TE           |  |
|                                         | Anzahl Personal, die bei dem Warenumschlag helfen                                                                                                | Anzahl              |  |
|                                         | Geschwindigkeit Personal                                                                                                    | Meter/Minute        |  |
|                                         | Kapazität der Lifte                                                                                                    | Anzahl TE           |  |
|                                         | Fahrzeit der Lift zwischen zwei Geschossen                                                                                                    | Minuten             |  |
|                                         | Verfügbarkeit der Lifte                                                                                                    | %                   |  |
|                                         | weitere                                                                                                    | $\cdots$            |  |
| An- und Ablieferungen                   | Fahrzeug-Typ (gross, klein)                                                                                                    | Typ                 |  |
|                                         | Transport-Typ (A, B, C, usw.)                                                                                                    | Typ                 |  |
|                                         | Ankunftszeit des Fahrzeugs (z.B. 7 Uhr)                                                                                                    | Uhrzeit             |  |
|                                         | Anzahl der TE, die entweder zu Rampe 1 oder zu Rampe 2<br>fahren sollen                                                                          | Anzahl TE           |  |
|                                         | Anzahl der TE, die mit dem bestimmten Fahrzeug abgeliefert<br>sein sollen                                                                        | Anzahl TE           |  |
| Verteilung der TE auf<br>die Stockwerke | Wahrscheinlichkeit, mit welcher die TE auf die verschiedenen<br>Stockwerke angeliefert werden soll (pro Transporttyp und<br>Stockwerk definiert) | $\%$                |  |
| <b>Outputdaten</b>                      |                                                                                                    |                     |  |
|                                         | Anzahl Pufferplätzen im Bereich der Rampen und des Lagers<br>über die Zeit                                                                       | Anzahl Plätze       |  |
|                                         | Anzahl wartenden Fahrzeuge bei "Anmeldung" über die Zeit                                                                                         | Anzahl<br>Fahrzeuge |  |
|                                         | Anzahl pendenter Anforderungen der Lifte über die Zeit                                                                                           | Anzahl              |  |

**Tabelle 7: Input und Outputdaten**

Datenbeschaffung und aufbereitung

Die notwendige Datenerhebung und -aufbereitung wurde gemäss erarbeiteter Datenstruktur durch den Auftraggeber durchgeführt.

Die Datenaufbereitung hat gezeigt, dass nicht alle Daten vorhanden sind, bspw. Anzahl der Transporteinheiten (TE), welche auf die Stockwerke verteilt werden sollen. Deswegen wurde vorgeschlagen, diese Situation durch die Einschätzung der Wahrscheinlichkeitsverteilungen der angelieferten Mengen auf die Stockwerke zu beheben. Für jeden Transporttyp wurde festgelegt, mit welcher Wahrscheinlichkeit (in %) die TE auf die verschiedenen Stockwerke angeliefert werden soll.

Wahl des Simulators

Als Simulationstool wurde ProModel ausgewählt. Gründe dafür waren:

- · Die Fragestellung hat einen mittleren Komplexitätsgrad. ProModel erlaubt einen effizienten Modellaufbau für Fragestellungen mit diesem Komplexitätsgrad.
- · Langjährige Erfahrung des Modellbaus mit diesem Simulator.

Aufbauend auf dem Konzept der Simulationsengine wurde das Steuerungskonzept erstellt. Es musste dabei entschieden werden, mit welchen Bausteinen von ProModel die einzelnen Systemelemente abgebildet werden (siehe Abbildung 14).

## **Abbildung 14: Modellelemente**

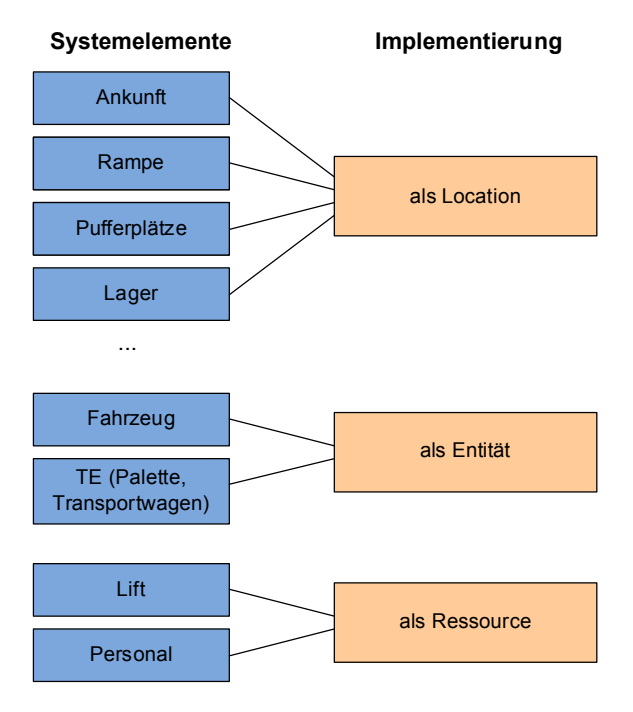

In ProModel werden die Modellelemente über Programmcode benutzer-spezifisch gesteuert. Steuerungen die nicht trivial sind, sollten detailliert beschrieben werden. Dies kann z.B. im Rahmen von Ablaufdiagrammen erfolgen. In Abbildung 15 ist dies am Beispiel des Anmeldens bei der Ankunft dargestellt.

Steuerungskonzeption

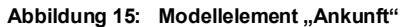

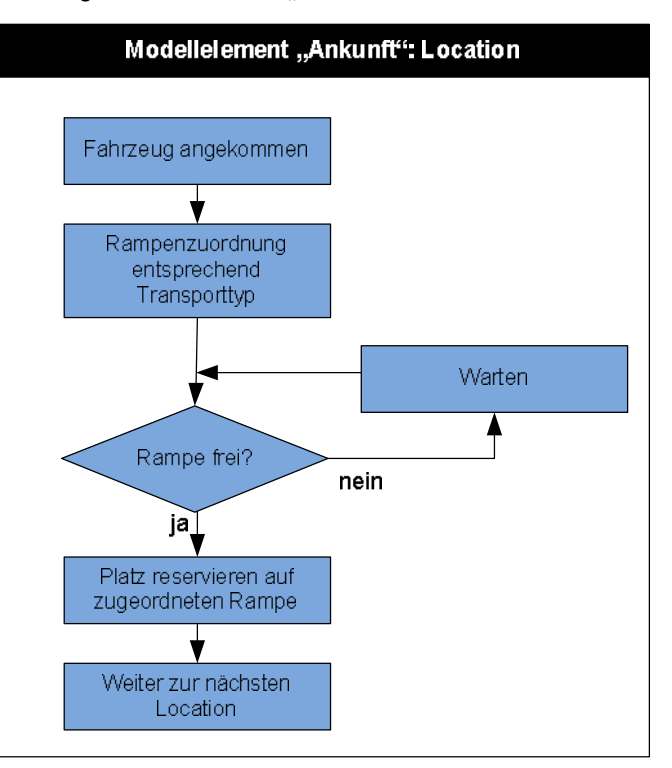

Modellbildung

Die Modellbildung wurde in ProModel basierend auf der Datenstruktur und dem Steuerungskonzept durchgeführt. Die Modellbildung erfolgte in den folgenden Schritten:

- · Simulationslayout als CAD-Datei in ProModel importieren
- · Modellelemente in ProModel definieren (noch ohne Logik)
- · Übernahme der Inputdaten implementieren (von Excel nach ProModel)
- · Materialfluss von Quelle her ausgehend schrittweise einbauen und jeweilige Steuerungen implementieren. Die Senke verschiebt sich dadurch immer weiter nach hinten im Prozessablauf und das Modell ist zu jedem Zeitpunkt lauffähig und testbar.
- · Erfassen der Outputdaten und benutzerfreundliche Darstellung in Excel

Die Verifikation und Validierung wurde im Modell unter anderem folgendermassen durchgeführt: Verifikation / Validation

- · Regelmässige Verifikation und Validierung der neu eingebauten Funktionalität während dem Modellbau
- · Quantitative Überprüfung der ein- und ausgehenden Mengen
- · Verifikation, dass die Änderung eines Parameters auch den erwarteten Einfluss auf das Resultat der Simulation hat
- · Kritische Überprüfung der Resultate der Simulation, insbesondere der Diagramme.

Experimente

Im Rahmen der Simulationsstudie wurden drei Szenarien betrachtet, welche durch den Auftraggeber definiert wurden:

- · Szenario 1: Normalbetrieb (alle Lifte sind 80% verfügbar, 60% aller Anlieferungen und Abtransporte finden am Morgen innerhalb von drei Stunden statt, die Waren können im Lager zwischengelagert werden)
- · Szenario 2: Basiert auf Annahmen und Parameter von Szenario 1, aber ein Warenlift ist ausser Betrieb
- Szenario 3: Basiert auf Annahmen und Parameter von Szenario 1, aber alle Fahrzeuge kommen am Morgen innerhalb drei Stunden an.

Die Rechenzeit eines Szenarios beträgt bei ausgeschalteter Animation wenige Sekunden und bei eingeschalteter Animation ca. eine Minute. Die Ablaufgeschwindigkeit der Simulation kann im Modell reduziert werden, so dass interessante Situationen in Zeitlupe studiert werden können.

Die oben definierten Outputdaten wurden während des Simulationsablaufs alle 15 Minuten (Simulationszeit) erfasst und als Tabellen und Diagramme aufbereitet. In der Abbildung 16 ist dieser Schritt am Beispiel des Pufferbestandes im Lager für das Szenario 1 aufgezeigt.

### **Abbildung 16: Pufferbestand im Lager**

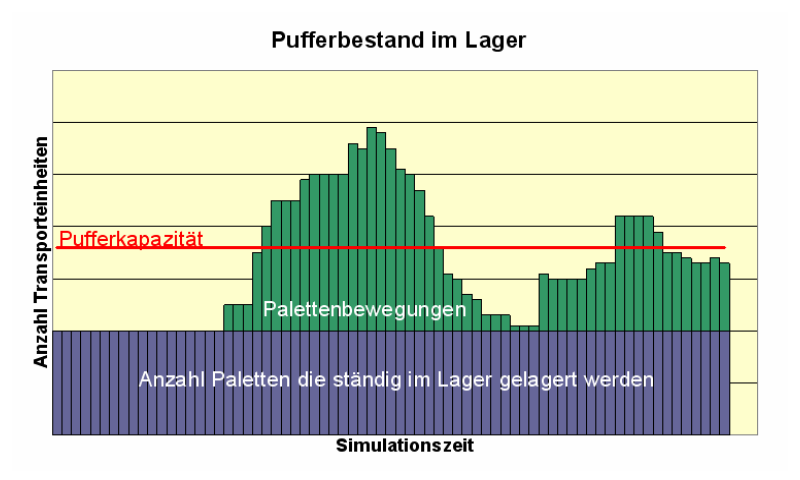

Weitere Diagramme wurden z.B. für folgende Auswertungen erstellt:

- · Anzahl wartende Fahrzeuge über die Simulationszeit
- · Pufferbestände an den Rampen und im Lager (Anzahl Transporteinheiten über die Simulationszeit)
- · Max. pendente Anforderungen der Lifte (Anzahl pendenter Anforderungen des Liftes über die Simulationszeit)

In der ersten Phase des Projekts wurde durch den Auftraggeber kein Lager vorgesehen. Die Ergebnisse zeigten, dass bei den Pufferplätzen sehr grosse Engpässe entstehen. Diese Situation sollte verbessert werden. Deshalb schlug der Auftraggeber vor, in einer zweiten Phase ein Lager neben dem Rampenbereich einzubauen und die notwendige Lagergrösse zu bestimmen.

Rückkoppelungen

Dies hatte die folgenden Tätigkeiten zur Folge:

Auswertungen

- · Definieren der Inputdaten für das Lager
- · Definieren der Steuerungsstrategien für den Warenumschlag
- · Einbauen der Änderungen im Modell (Simulationslayout aktualisieren, Lager und Steuerungen einbauen)
- · Verifikation und Validierung der Änderungen
- usw.

Schritte 3 - 8 im Simulationsablaufschema mussten somit nochmals durchgeführt werden.

Die ganze Dokumentation, welche zu dem Projekt gehört, wurde in den Schlussbericht integriert. Der Schlussbericht enthält: Dokumentation

- · Ziele des Projekts
- · Datengrundlage
- · Simulationskonzept und Modellbeschreibung
- · Experimente und Resultate
- · Erkenntnisse aus der Simulation

Zum Schluss wurde eine Präsentation vorbereitet, welche alle wichtigen Resultate und Empfehlungen abbildet.

Ergebnisse

Die Resultate der Simulation haben gezeigt, dass die Einfahrt der Fahrzeuge und die Lifte keine Engpässe darstellen. Je nach Szenario treten hingegen Engpässe bei den Pufferkapazitäten an der Rampe bzw. im Lager auf (siehe Tabelle 8).

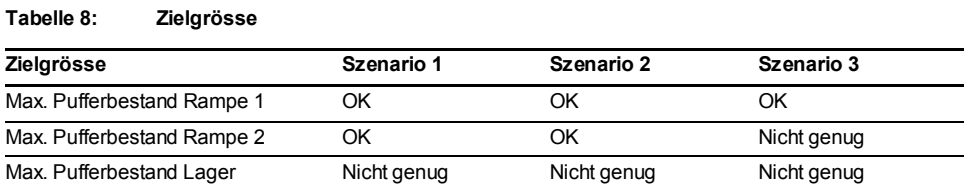

Die Situationen im Lager und bei den Rampen währen der Simulation sind in der Abbildung 17 aufgezeigt.

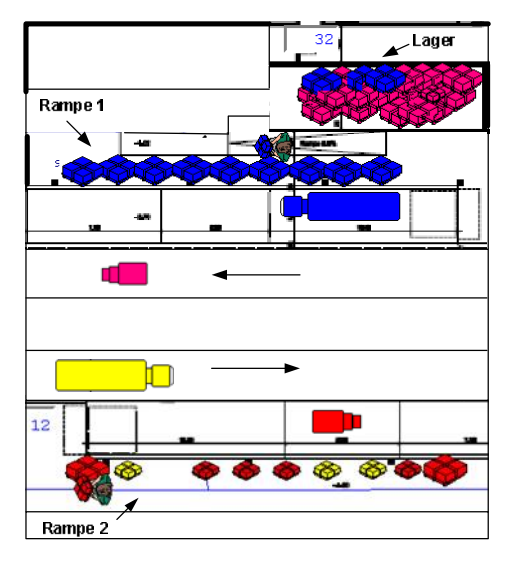

#### **Abbildung 17: Pufferbestand im Lager und auf den Rampen während der Simulation**

Die Simulation hat gezeigt, dass die geplanten Pufferplatzkapazitäten knapp sind, bzw. Erfahrungen mit der Simulation

Die Simulation zeigte, dass ohne Lager grosse Engpässe im Bereich der Pufferplätze auftreten. Es wurde vorgeschlagen ein Lager einzuplanen, wobei die notwendigen Kapazitäten in der Simulation dynamisch hergeleitet wurden. Unter anderem wurde vorgeschlagen mehr Personal für die Bereiche des Warenumschlages zu planen um Umschlagszeiten der Transporteinheiten zu reduzieren und die Pufferbereiche im Bereich der Warenannahme zu entlasten.

erhöht werden sollten. Die Kapazitäten der Warenlifte waren keine Engpässe.

Die Realisierung dieses Projektes dauerte ca. einen Monat. Die Simulation wurde mit dem Simulator "ProModel" umgesetzt. Der Simulator ist einfach und trotzdem vielfältig einsetzbar und hervorragend geeignet für kleinere und mittlere Projekte. Die Stärken liegen vor allem im effizienten Modellbau, den einfachen, benutzerspezifischen Auswertungsmöglichkeiten und Exportfunktionen nach Excel.

## **5.2 Simulation Reservationssystem Alpenquerender Güterverkehr**

Mit dem Reservationssystem für den Alpenquerenden Güterverkehr soll dem in- und ausländischen Transportgewerbe die Möglichkeit geboten werden, kostenlos eine Durchfahrt für einen Alpenübergang zu buchen. Es handelt sich um eine strassenseitige Bewirtschaftungsmassnahme, die einen Lösungsansatz zum Kapazitätsproblem bei einer weiteren Verkehrszunahme aufzeigt. Das Reservationssystem zielt auf eine bessere Verteilung des Verkehrs auf der Strasse und eine Glättung der Verkehrsspitzen. Wartezeiten und Staus können so reduziert werden. Zugleich ist das Reservationssystem eine neue Dienstleistung für das Strassentransportgewerbe. Es ermöglicht, lange Wartezeiten zu vermeiden und erhöht die Planbarkeit der Strassentransporte. Die vorgesehene Verknüpfung mit anderen Informationssystemen vereinfacht die Planung einer optimalen Routenwahl auf Strasse oder Schiene.

Für das Reservationssystem gelten folgende Vorgaben:

Problemanalyse

- Das Reservationssystem baut auf dem Tropfenzählersystem  $(TZS)^2$  auf.
- · Die Berechnung der Anzahl der möglichen Lastwagen-Durchfahrten ergibt sich aus der gesamten Durchfahrtskapazität abzüglich der für den Kurzstreckengüterverkehr von und nach der Südschweiz und den Personenwagenverkehr beanspruchten Durchfahrtskapazität
- · Das Reservationssystem setzt die Benützung von Warteräumen voraus. Die Warteräume sind Bestandteile der Schwerverkehrszentren (SVZ).

Mit der Simulation sollten fundierte Aussagen über die Auswirkungen des Reservationssystems bei verschiedenen Verkehrsmengen sowie über die Praktikabilität des Systems gemacht werden.

Untersuchungen waren für folgende drei Bereiche vorgesehen:

- · Unterschiedliches Fahrverhalten
	- Unterschiedliches Fahrerverhalten
	- Variabilität Ankunft in Warteraum
	- Variabilität Abfahrt nach Nummernaufruf
	- Anteil "Fehlfahrten"
	- $-$  Etc.
- · Unterschiedliche Betriebsregeln
	- $-$  Mit/ohne Einbezug S-Verkehr<sup>3</sup>
	- Länge Reservations-Time Slots
	- Anteil reservierbare Kapazität
	- Obligatorische Reservation
	- Etc.
- · Unterschiedliches Verkehrsaufkommen / Spezialtage
	- PW Normaltag / Spitzentag
	- LW Normaltag / Spitzentag
	- Phase Rot
	- Unfall / Panne mit Tunnelsperrung
	- $-$  Ftc.

 $2$  Am Gotthard und am San Bernardino sind als Folge des Gotthard-Tunnelbrands von 2001 aus Sicherheitsgründen die Frequenzen für den Transitgüterverkehr begrenzt worden. Der Bund und die beteiligten Kantone bewirtschaften die Strassenkapazität mittels Tropfenzählersystem: Am Gotthard dürfen pro Stunde maximal 1000 PW-Einheiten in einer Richtung den Tunnel befahren; ein LW entspricht drei PW-Einheiten.

<sup>3</sup> Die mit einem "S" gekennzeichneten LW des Binnengüterverkehrs werden bei normalen Verkehrsverhältnissen im Tropfenzählersystem privilegiert behandelt.

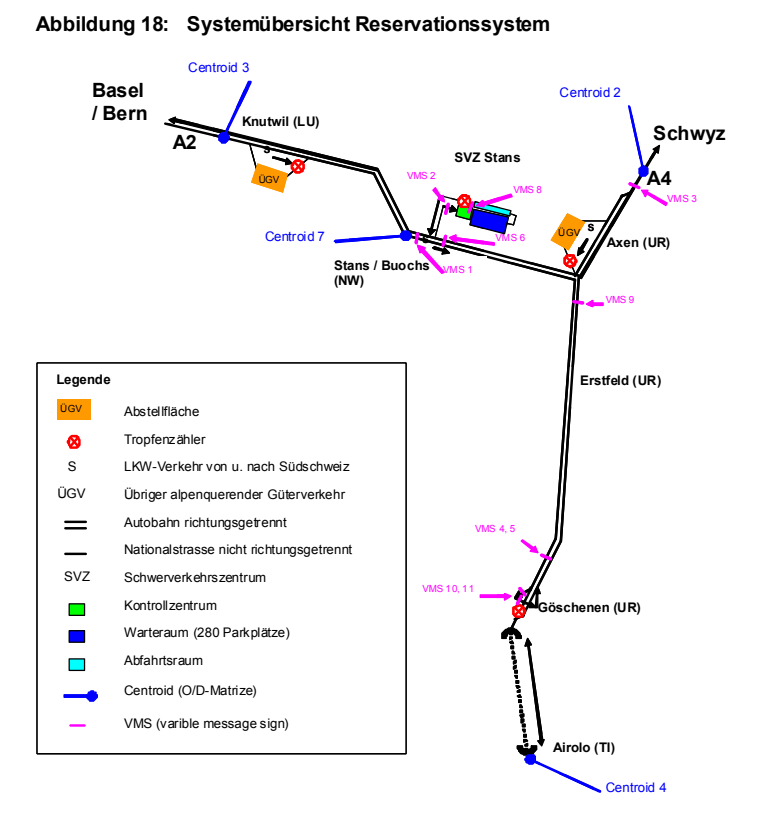

Die Simulation beschränkte sich auf den Güterverkehr, der parallel laufende MIV wurde nicht integriert, war aber Bestimmungsgrösse für den zulässigen LW-Fluss durch den Gotthardtunnel.

Die folgende Abbildung zeigt schematisch das Verfahren für die Zuteilung der Abfahrtsnummern, wie es in der Simulation hinterlegt wird. Informations- und Materialflüsse

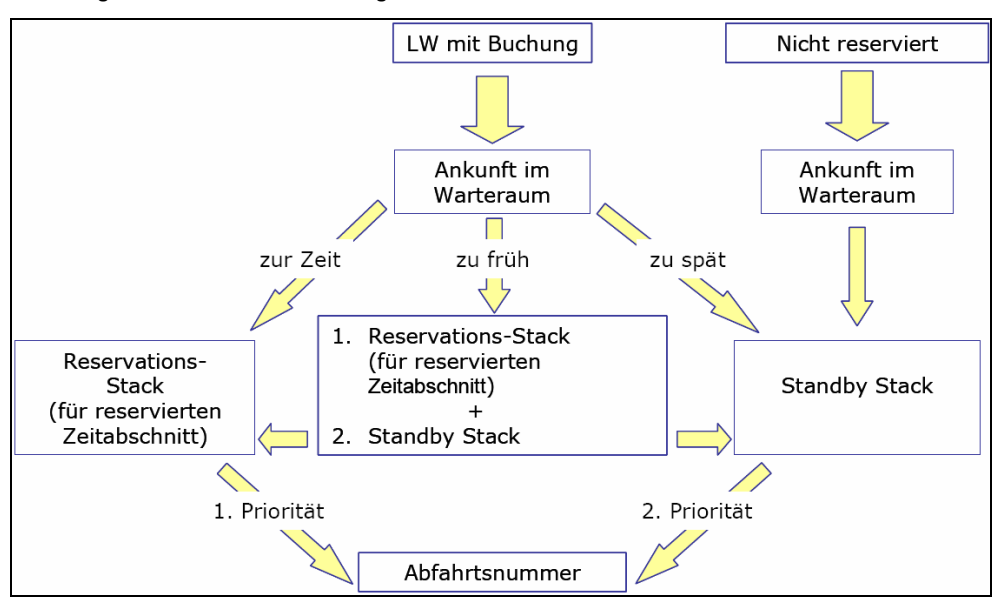

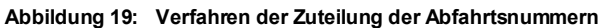

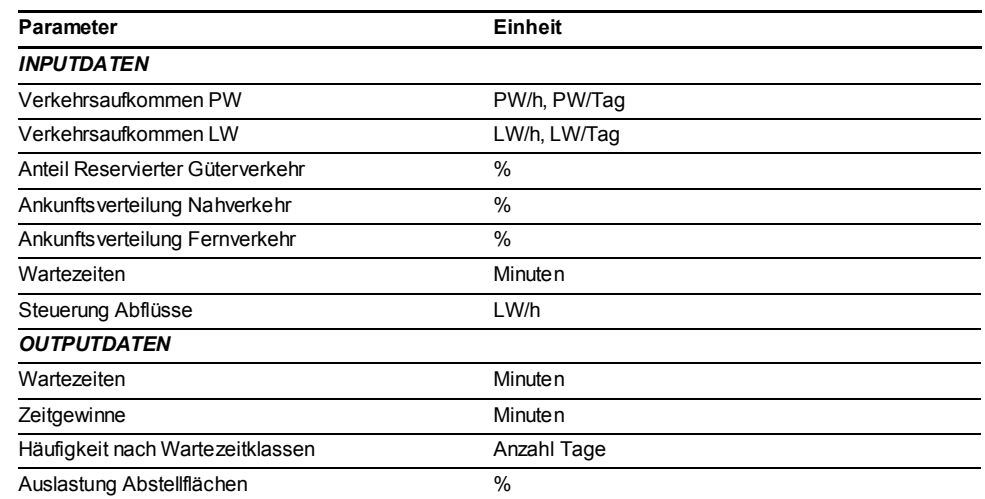

#### **Tabelle 9: In-/Output Simulation Reservationssystem**

Als Datengrundlage dienten die Verkehrszählungen aus dem Jahr 2000 (noch ungeregelt bzw. kein Tropfenzählersystem) an der Zählstelle in Göschenen. Datenbeschaffung und aufbereitung

> Zusätzlich wurde an einem Tag das Verkehrsaufkommen detailliert erfasst (als Grundlage für Tagesganglinien).

> Aufgrund der geringen Menge an LW's am Zähltag ergaben sich kaum Behinderungen der PW's; für den Standardtag wurde darum die PW-Menge erhöht.

Als Simulationstool wurde AIMSUN ausgewählt. Gründe dafür waren: Wahl des Simulators

- · Gute Eignung für die Abbildung von Verkehrsmanagement-Massnahmen
- · Gute Erfahrungen und Ergebnisse mit ähnlichen Fragestellungen
- · Langjähriger Einsatz und Erfahrung mit dem Simulationstool

Steuerungskonzeption

AIMSUN ist ein spezielles Simulationstool für Verkehrssimulationen, d.h. es ist nicht vollkommen frei programmierbar.

Für die Simulationen wurden für einen Standardtag folgende Parameter definiert:

- · Verkehrsmengen (PW und LW)
- · Reservierte Fahrzeuge:
	- Anteil Reservierter ÜGV
	- Ankunftsverteilung Nah- und Fernverkehr
- · Wartezeiten
	- Wartezeiten Ankunft Warteraum bis Nummernausgabe
	- Wartezeiten Nummernaufruf bis Abfahrt
- · Steuerung Abflüsse bei
	- Dosierstelle Göschenen
	- Warteraum Axen
	- Schwerverkehrszentrum SVZ Stans

Betriebsregeln: - Aufruf-Kadenz Abfahrtsnummer -> Metering Abfahrtsraum - Kapazität SVZ Stans - Einfahrt Warteraum SVZ Stans (aktiviert/deaktiviert) - Einbezug S-Verkehr  $-$  Phase Rot<sup>4</sup> - Betriebsunterbruch Gotthardtunnel - Abstandsverhalten im Gotthardtunnel - Enforcement-Center (Anzahl Plätze, Verweildauer etc.) - Überholverbote auf der Autobahn Aufgrund der in AIMSUN vorgegebenen Modellkomponenten wurde das System modelliert. Da AIMSUN speziell für Verkehrssimulationen ausgelegt ist, sind verkehrsspezifische Komponenten wie Fahrzeugtypen oder Strassenelemente bereits definiert und benötigen keine spezielle Programmierung. Ebenfalls sind verkehrsspezifische Algorithmen bereits vordefiniert, die jedoch bei Bedarf angepasst werden können. Die Verifikation und Validierung wurde im Modell unter anderem folgendermassen durchgeführt: · Verifikation, dass die Änderung eines Parameters auch den erwarteten Einfluss auf das Resultat der Simulation hat · Kritische Überprüfung der Resultate der Simulation Im Rahmen der Simulationsstudie wurden drei Szenarien untersucht: Untersuchungen zu unterschiedlichem Fahrverhalten: · Variabilität Ankunft reservierter Fahrzeuge · Variabilität Abfahrt nach Nummernaufruf · Variabilität Anteil Fehlfahrten zu beantwortende Fragen: Führen viele späte Ankünfte zu einem Kollaps des Systems? · Hat die Ankunftsverteilung einen wesentlichen Einfluss auf die Wartezeiten für reservierte/nicht reservierte Fahrzeuge? · Führen langsame Abfahrten zu einem nicht mehr kontrollierbaren instabilen Abfluss aus dem Warteraum? · Führen grosse Anteile Fehlfahrten zu unzumutbaren Behinderungen am Kontrollpunkt Göschenen? 4 Bei ausserordentlichen Verkehrssituationen, etwa bei einer Überlastung der Zollstationen in Chiasso oder einer Sperrung der Gotthard-Achse kommt ein weiteres Mittel der Kapazitätsbewirtschaftung zum Tragen: die Phase Rot. Das bedeutet, dass für den Schwerverkehr die Gotthard-Route und die San-Bernardino-Route Modellbildung Verifikation / Validation Experimente

geschlossen werden.

· Wie beeinflusst der Anteil Fehlfahrten die Gesamtreisezeit der (korrekt fahrenden) reservierten/nicht reservierten Lastwagen?

Untersuchungen zu unterschiedlichen Betriebsregeln:

- · Einbezug S-Verkehr
- · Länge der Time-Slot
- · Beschränkung der Reservationsmenge
- · Obligatorische Reservierung

# zu beantwortende Fragen:

- · Wie gross ist die zusätzliche Wartezeit für den S-Verkehr?
- · Wie viel reduziert sich die Wartezeit für den Nah- und Fernverkehr?
- · Wie sind die Auswirkungen auf den nicht reservierten ÜGV?
- · Ergeben sich Änderungen der Wartezeiten für die verschiedenen Benutzerkategorien?
- · Gibt es Abhängigkeiten der idealen Time Slot Dauer von der Ankunftsverteilung?

Untersuchungen zu unterschiedlichem Verkehrsaufkommen:

- · PW-Spitzentag
- · LW-Spitzentag

zu beantwortende Fragen:

- · Gibt es Auswirkungen auf die Wartezeiten der reservierten LW?
- · Wie stark nehmen die Wartezeiten der nicht reservierten LW zu?
- · Wird die Systemleistungsfähigkeit durch das Reservationssystem beeinflusst?

Auswertungen

Für die definierten Szenarios bzw. Fragestellungen wurden folgende Auswertungen vorgenommen:

- · Wartezeiten Tropfenzählersystem ohne Reservationssystem
- · Wartezeiten Tropfenzählersystem mit Reservationssystem
- · Zeitgewinne/-verluste mit Reservationssystem
- · Häufigkeit der Zeitgewinne
- · Anzahl Tage mit Phase Rot (mit und ohne Reservationssystem)

Beispiele:

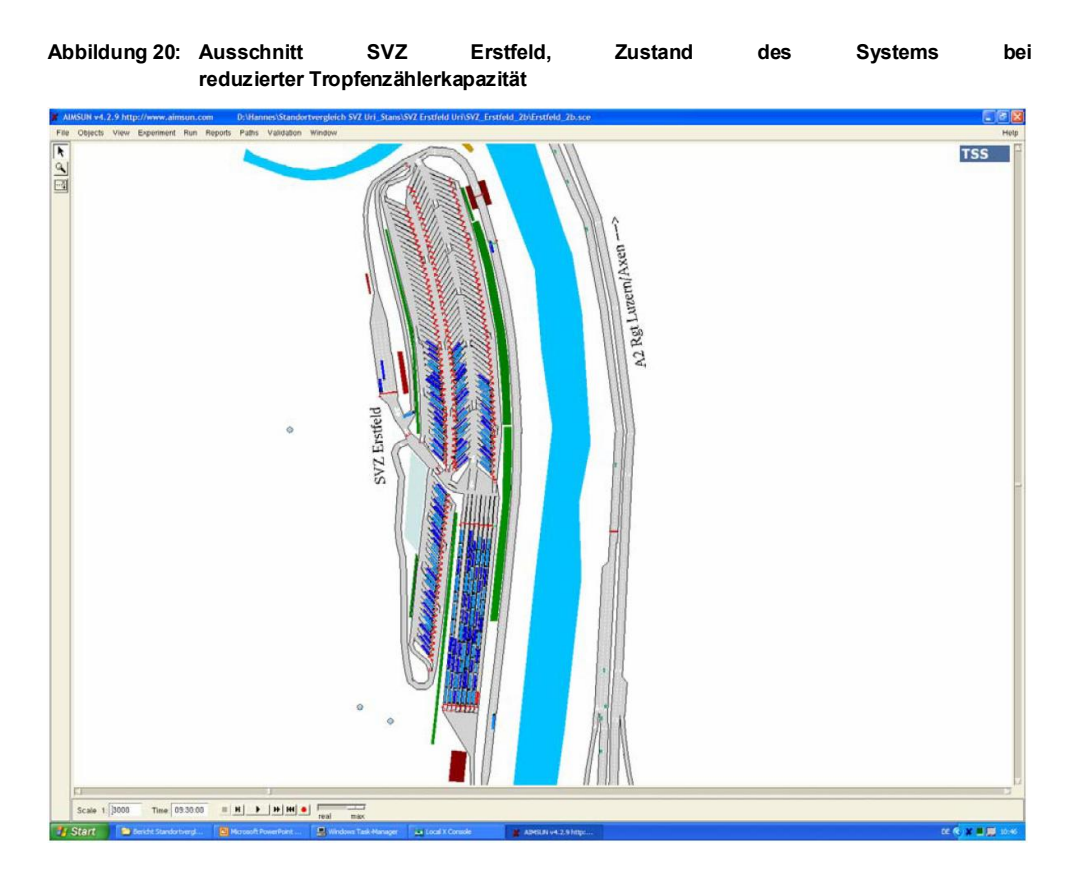

Die Abbildung zeigt die Visualisierung der Auslastung der Abstellplätze.

|                                                | Spitzenwoche | <b>Jahresdurchschnitt</b> |                    |                       |
|------------------------------------------------|--------------|---------------------------|--------------------|-----------------------|
|                                                |              | Verkehr 2000              | Verkehr 2000 + 30% | nur PW<br>Zunahme 30% |
|                                                | Minuten      | <b>Minuten</b>            | <b>Minuten</b>     | Minuten               |
| Zeitgewinn für reser-<br>vierte Fahrzeuge      | 170          | 31                        | 132                | 41                    |
| gegenüber Regime o.<br>Reservationssystem      |              |                           |                    |                       |
| Zeitverlust für nicht<br>reservierte Fahrzeuge | 25           | 6                         | 21                 | 10                    |
| gegenüber Regime                               |              |                           |                    |                       |
| ohne Reservations-<br>system                   |              |                           |                    |                       |

**Tabelle 10: Vergleich der Zeitgewinne und -verluste mit und ohne Reservationssystem**

Obige Tabelle zeigt die Zeitgewinne bzw. -verluste mit und ohne Reservationssystem für verschiedene Verkehrszustände (Spitzenwoche, Jahresdurchschnitt).

Ergebnisse

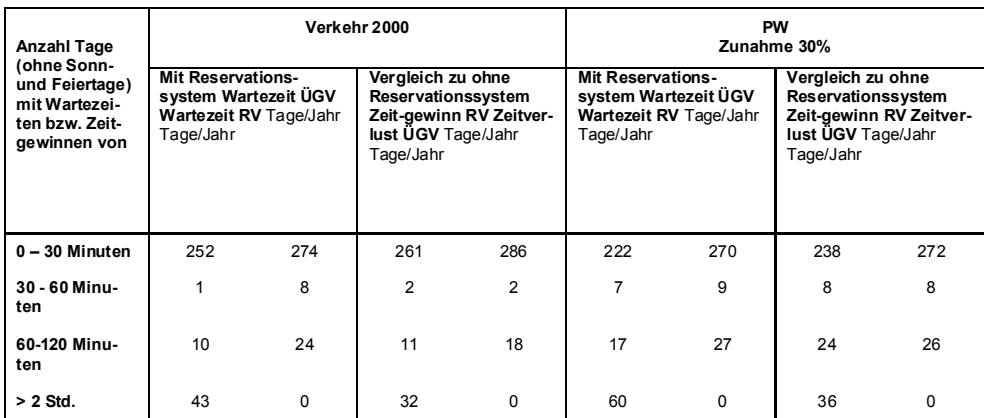

#### **Tabelle 11: Häufigkeit der Zeitgewinne**

In der obigen Tabelle sind die Häufigkeiten der Zeitgewinne nach Zeitintervallen dargestellt.

Die Resultate der Simulation wurden in den Bericht zum Reservationssystem integriert. Detaillierte Beschreibungen der Simulation und ihrer Resultate sind in eigenen Fachberichten zu finden. Dokumentation

> Die Modelluntersuchungen mit dem Verkehrsflussmodell lassen sich wie folgt zusammenfassen:

- · Bereits bei Verkehrsmengen des Jahres 2000 führt das Reservationssystem an Tagen mit Verkehrsüberlastungen für die reservierten Fahrzeuge zu einem Zeitgewinn von knapp 3 Stunden. Im Jahresdurchschnitt beträgt der Zeitgewinn jedoch lediglich 30 Minuten. Nur an rund 40 Tagen pro Jahr bringt das Reservationssystem den reservierten Fahrzeugen einen Vorteil von über 2 Stunden.
- · Die Zeitgewinne nehmen mit steigendem Wachstum der PW- und LW-Mengen zu. Sie betragen an mehr als der Hälfte aller Werktage über 2 Stunden bei einer Zunahme des Verkehrs von 30%.
- · Wenn das Wachstum auf den PW-Verkehr beschränkt ist, ändern sich die LW-Wartezeiten nur in geringem Masse und der Nutzen des Reservationssystems ist nicht merklich höher als bei den Verkehrsmengen des Jahres 2000.
- · Die Phase Rot wird durch das Reservationssystem häufiger beansprucht als mit dem Regime ohne Reservationssystem. Im Gegenzug werden die vorgelagerten Abstellflächen seltener beansprucht und deren Betrieb ist von kürzerer Dauer. Die Betriebszeit der vorgelagerten Abstellflächen wird um einen Drittel vermindert.
- · Die Zeitgewinne gehen nur zum Teil zu Lasten der Fahrzeuge ohne Reservation und die entsprechenden Zeitverluste sind gering. Der grössere Teil der Zeitgewinne entsteht durch die seltenere und kürzere Inanspruchnahme der vorgelagerten Abstellflächen infolge Verlängerung der Phase Rot.

Die Simulationen zeigen, dass das Reservationssystem für Fahrzeuge mit einer Reservation zu einer Reduktion von Wartezeiten und somit zu einer besseren Planbarkeit der Fahrten führen kann. Auf der Basis der Verkehrsmengen des Jahres 2000 sind diese Vorteile allerdings gering. Dies insbesondere auch deshalb, weil nur relativ wenig Tage mit wirklich grossen Verkehrsaufkommen (Spitzenwochen) bestehen. Bei steigenden Verkehrsmengen nimmt die Anzahl der kritischen Tage zu. Somit steigen auch der Nutzen und das Potenzial eines Reservationssystems.

Mit dem Reservationssystem wird neben der Phase Rot ein zweites Instrument zur Verkehrslenkung geschaffen. Das Reservationssystem kann zur Vermeidung von Tagen mit Überlastungen beim SVZ Erstfeld und zur Vermeidung von Tagen mit Übernachter-Überhang dienen und somit den Tropfenzähler sinnvoll ergänzen.

Die Realisierung des Projektes dauerte mehrere Monate. Die Programmierfähigkeit des Simulationstools erlaubte die Abbildung aller möglicher Zustände und Szenarien. Mit AIMSUN konnten die gewünschten Resultate mittels Simulation erzeugt werden. Erfahrungen mit der Simulation

AIMSUN war für die gegebene Fragestellung ein geeignetes Simulationstool. Die Erstellung von 2D- und 3D-Videos konnte einfach realisiert werden.

Die Zusammenarbeit mit dem Entwickler des Simulationstools (Transport Simulation Systems TSS) war gut.

# **6. Weiterführende Literatur**

Adam D. (1996): Planung und Entscheidung. Modelle - Ziele – Methoden. Gabler Verlag, Wiesbaden.

Ammoser H., Hoppe M. (2006): Glossar Verkehrswesen und Verkehrswissenschaften, erschienen in der Reihe Diskussionsbeiträge aus dem Institut für Wirtschaft und Verkehr, Dresden, ISSN 1433-626x

Arnold D., Isermann H., Kuhn A., Tempelmeier H. (2004): Handbuch Logistik, 2. Auflage, Springer - Verlag, Berlin.

Ballou R.H. (2004): Business Logistics / Supply Chain Management. Planning, Organizing, and Controlling the Supply Chain. 5. Aufl., Upper Saddle River, New York.

Banks J. (1991): Selectiong Simulation Software. In Proceedings of the 1991 Winter Simulation Conference, ed. B.L. Nelson, W.D: Kelton, G.M. Clark, p. 15 – 20.

Banks J. (1998): Handbook of Simulation: Principles, Methodology, Advances, Applications, and Practice. New York, J.Wiley & sons: Engineering & Management Press.

Biederbick C. (2006): Simulation 2006. Script. Wirtschaftsinformatik 4 – Decision Support & OR Lab.

Bousonville T., Hans C., Schumacher J. (1999): Simulation und Visualisierung von Zulieferketten und deren Übertragbarkeit auf Entsorgungslogistik. Beiträge der 10. Konferenz "Simulation und Visualisierung", Magdeburg, S. 315-328.

Bullinger H.-J. (1994): Planung der Materialbereitstellung in der Montage. Teubner, Stuttgart.

Cellier F.E. (1991): Continuous system modelling. Springer-Verlag, New York.

Davidsson P., Henesey L., Ramstedt L., Törnquist J., Wernstedt F. (2005): An analysis of agent-based approaches to transport logistics. Transportation Research Part C 13 (2005), p. 255 – 271.

Delfmann W. (1999): Industrielle Distributionslogistik, in: Weber, J., Baumgarten, H. (Hrsg.): Handbuch Logistik: Management von Material- und Warenflussprozessen, Schäffer-Poeschel, Verlag Stuttgart, S.181–201.

Duinkerken M.B., Lodewijks G., Ottjes J.A., (2006): Comparison of routing strategies for AGV systems using simulation. Proceedings of the 2006 Winter Simulation Conference, L. F. Perrone, F. P. Wieland, J. Liu, B. G. Lawson, D. M. Nicol, and R. M. Fujimoto, eds., p.1525-1530.

EN 14943 (2005): Transportdienstleistungen – Logistik - Glossar; Deutsche Fassung EN 14943:2005

Graudina V., Grundspenkis J. (2005): Technologies and Multi-Agent System Architectures for Transportation and Logistics Support: An Overview. Proceedings of International Conference on Computer Systems and Technologies – CompSysTech'2005, Technical University, Varna, Bulgaria, p. IIIA.6-1 – IIIA.6-6.

Hoffmann T., Schrott L. (2003): Glossary zu Begriffen der Modellierung und Systemanalyse in der Geomorphologie. Geographisches Institut der Universität Bonn.

HEUREKA (2005). Optimierung in Verkehr und Transport. Publikation der Papers der Konferenz vom März 2005. Karlsruhe.

Jansen R., Berken M., Kötter U. (1998): Handbuch Entsorgungslogistik. Deutscher Fachverlag.

Jünemann, R., Schmidt, T. (1999): Materialflusssysteme. 2. Aufl., Springer, Berlin u.a.

Klügl F. (2001): Multiagentensimulation . Konzepte, Werkzeuge, Anwendung (Agententechnologie). Addison-Wesley Verlag, 1. Auflage.

Lee B.K., Seo J.H., Park S.O., Jung B.J., Kim K.H. (2006): A simulation study for designing a rail terminal in a container port. Proceedings of the 2006 Winter Simulation Conference, L. F. Perrone, F. P. Wieland, J. Liu, B. G. Lawson, D. M. Nicol, and R. M. Fujimoto, eds., p.1388-1397.

Lieberman E., Rathi A. (ohne Datum). Traffic Simualtion KLD Associaties. New York

Matschke I. (2005): Untersuchung der verkehrlichen Auswirkungen dynamischer Reisezeitinformation mittels mikroskopischer Simulation. Workshop "Evaluierungsmethoden verkehrstelematischer Maßnahmen" des Instituts für Straßenund Verkehrswesen der TU Graz, 25./ 26.April 2005, Graz, Österreich.

Motta M., Riha I., Weidt S. (2004): Simulation eines Regionallagerkonzeptes. Technical Report 03032, Fraunhofer-Institut für Materialfluss und Logistik, Dortmund.

Ni D. (2006): A framework for new generation transportation simulation. Proceedings of the 2006 Winter Simulation Conference, L. F. Perrone, F. P. Wieland, J. Liu, B. G. Lawson, D. M. Nicol, and R. M. Fujimoto, eds., p. 1508–1514.

Noche W., Wenzel S. (1991): Marktspiegel Simulationstechnik in Produktion und Logistik, TÜV Verlag, Reinland, Köln.

Pawlaszczyk D. (2006): Scalable multi agent based simulation – considering efficient simulation of transport logistics networks. In Tagungsband zur 12. Fachtagung "Simulation in Produktion und Logistik 2006", S. Wenzel (Hrsg.)

Pursula, Matti (1999): Simulation of Traffic Systems – an overview. Journal of Geographic Information and Decision Analysis, vol. 3, pp. 1-8). Helsinki.

Raffel W.-U. (2001): Simulationstheorie. Freie Universität Berlin.

Reiners T. (2006): Wirtschaftsinformatik. [http://mlecture.uni](http://mlecture.uni-)bremen.de/intern/ss2006/fb07/vak-07-g1-03-2/20060703/folien.pdf

Ruesch M., Burkhard M., Hegi Ph., Starostina T. (2009): Einsatz von Simulationswerkzeugen in der Güterverkehrs- und Transportplanung. Rapp Trans AG, Zürich; ZHAW Zürcher Hochschulen für Angewandte Wissenschaften, IAS Institut für Angewandte Simulation, Wädenswil. SVI Forschungsauftrag 2004/088.

Schmidt, J. W., Taylor, R. E. (1970): Simulation and Analysis of Industrial Systems, Richard D. Irwin, Homewood, Illinois, 1970.

Stec M. (2006): Fast creation of realistic and efficient free path network within a simulation model of a shop floor and a supply chain system. Proceedings of the 2006 Winter Simulation Conference, L. F. Perrone, F. P. Wieland, J. Liu, B. G. Lawson, D. M. Nicol, and R. M. Fujimoto, eds., p. 1531-1536.

Tewoldeberhan T.W., Verbaeck A., Valentin E., Bardonnet G. (2002): An evaluation and selection methodology for discrete-event simulation software. Proceedings of the 2002 Winter Simulation Conference, E. Yücesan, C.-H. Chen, J.L. Snowdon, J.M. Charnes eds., p. 67-75.

VDI-Richtlinie 3633 (1993): Simulation von Logistik-, Materialfluss- und Produktionssystemen – Begriffsdefinitionen. VDI-Richtlinie 3633, Blatt 1, VDI-Gesellschaft Fördertechnik Materialfluss Logistik 2005, Berlin.

VDI-Richtlinie 3633 (2007): Simulation von Logistik-, Materialfluss- und Produktionssystemen: Maschinennahe Simulation. VDI-Richtlinie 3633, Blatt 8, VDI-Gesellschaft Fördertechnik Materialfluss Logistik 2005, Berlin.

Wenzel S. (2007): Modellbildung und Simulation in der Logistik. In: Seminar für Führungskräfte: Operations Research, Modellbildung und Simulation - Ein Schlüssel zur Transformation!, ITIS Institut für Technik intelligenter Systeme e.V. an der Universität der Bundeswehr München.

Wenzel S., Bernhard J., Nickel S., Hietel D., Lavrov A., Deersberg G., Schwarze-Benning K., Körner H.-J., Appelt W., Hinrichs E. (2002): SILVER, Simulationsbasierte Systeme zur Integration logistischer und verfahrenstechnischer Entscheidungsprozesse, Fraunhofer-Institut, Fraunhofer-Institut, [http://silver.itwm.fhg.de/AB1\\_GesamtBerichtV1.1.pdf](http://silver.itwm.fhg.de/AB1_GesamtBerichtV1.1.pdf)

Wortmann D. (2002): Aktueller Stand und Perspektiven der Logistiksimulation. In Pradel, U.-H.; Süssenguth, W. (Hrsg.): Praxishandbuch Logistik, Loseblatt, Grundwerk Köln 2001, Stand Dezember 2002, Kap. 11.15.

[http://www.asim-](http://www.asim)gi.org

<http://www.eurosim2007.org>(EUROSIM Congress on Modelling and Simulation)

<http://www.iplnet.ch>(Nationales Kompetenznetz "Integrale Produktion und Logistik" der Fachhochschulen der Schweiz IPLnet)

<http://www.isima.fr/ecosim/simul/simul.html>

[http://www.logistik-](http://www.logistik)lexikon.de

[http://www.simul8.com/support/simulation\\_links/](http://www.simul8.com/support/simulation_links/) 

<http://www.wintersim.org>(Winter Simulation Konferenz (1995-2006))

<http://www.wintersim.org/prog06.htm>(Winter Simulation Konferenz, Sammlung von Beiträge, 2006)

# **7. Wichtige Begriffe**

Dienstleistung hinsichtlich der Aufnahme von Fracht auf dem Firmengelände des Absenders und die Lieferung zum Firmengelände des Empfängers. (EN 14943, 2005) Abholung und Lieferung

Ort, an dem Waren zum Verkauf angeboten werden. (EN 14943, 2005) Absatzgebiet

Einzelperson oder Organisation, die die Erstellung eines Konnossements vorbereitet oder veranlasst, das den Transporteur anweist, Waren von einem Standort zu einem anderen zu transportieren. (EN 14943, 2005) **A**bsender

Verhältnis der verbrauchten und der verfügbaren Kapazität. (EN 14943, 2005) Auslastung

Gesamtheit der logistischen Aufgaben und Massnahmen zur Vorbereitung und Durchführung des Warenflusses vom Lieferant zum Unternehmen. (<www.logistik>lexikon.de) Beschaffungslogistik

Spezieller Behälter zur Beförderung von Fracht, verstärkt und stapelbar, der horizontalen oder vertikalen Transport ermöglicht. (nach EN 14943, 2005) Container

Die Kausalität deterministischer Modelle wird in Form von Ursache-Wirkungs-Beziehungen ausgedrückt. Das Modellierungsergebnis deterministischer Modelle ist eindeutig durch die Anfangsbedingungen der System- und Inputvariablen definiert. Modellläufe mit gleichem Input führen demnach zu gleichen Modellergebnissen. Es steht im Gegensatz zum stochastischen Modell. (Hoffmann, Schrott, 2003) Deterministisches Modell

> Modelle, die keine Unsicherheiten enthalten, z.B. Inventarmodelle ohne Berücksichtigung des Sicherheitsbestands. (EN 14943, 2005)

Ist ein Modell, in dem endlich viele Zustandsveränderungen innerhalb eines endlichen Zeitintervalls betrachtet werden. (Banks, 1998) Diskretes Modell

Gesamtheit der logistischen Aufgaben und Massnahmen zur Vorbereitung und Durchführung des Warenflusses von der letzten Operation bis hin zum Kunden. [\(www.logistik-](www.logistik)lexikon.de) Distributionslogistik

Dynamische Modelle sind zeitabhängige Modelle, welche die Reaktion des Systems auf veränderte Umweltbedingungen beschreiben und somit nicht an Gleichgewichtsbedingungen gebunden sind. (Hoffmann, Schrott, 2003) Dynamisches Modell

Im Transportdokument benannte Partie, an die die Waren, das Frachtgut oder die Container geliefert werden. (EN 14943, 2005) Empfänger

Prozess der Gestaltung, Planung und Steuerung des Rücklaufs und der Wiederverwendung gebrauchter Produkte und Verpackungen zum Einsparen von Ressourcen und zum Schutz der Umwelt. (EN 14943, 2005) Entsorgungslogistik

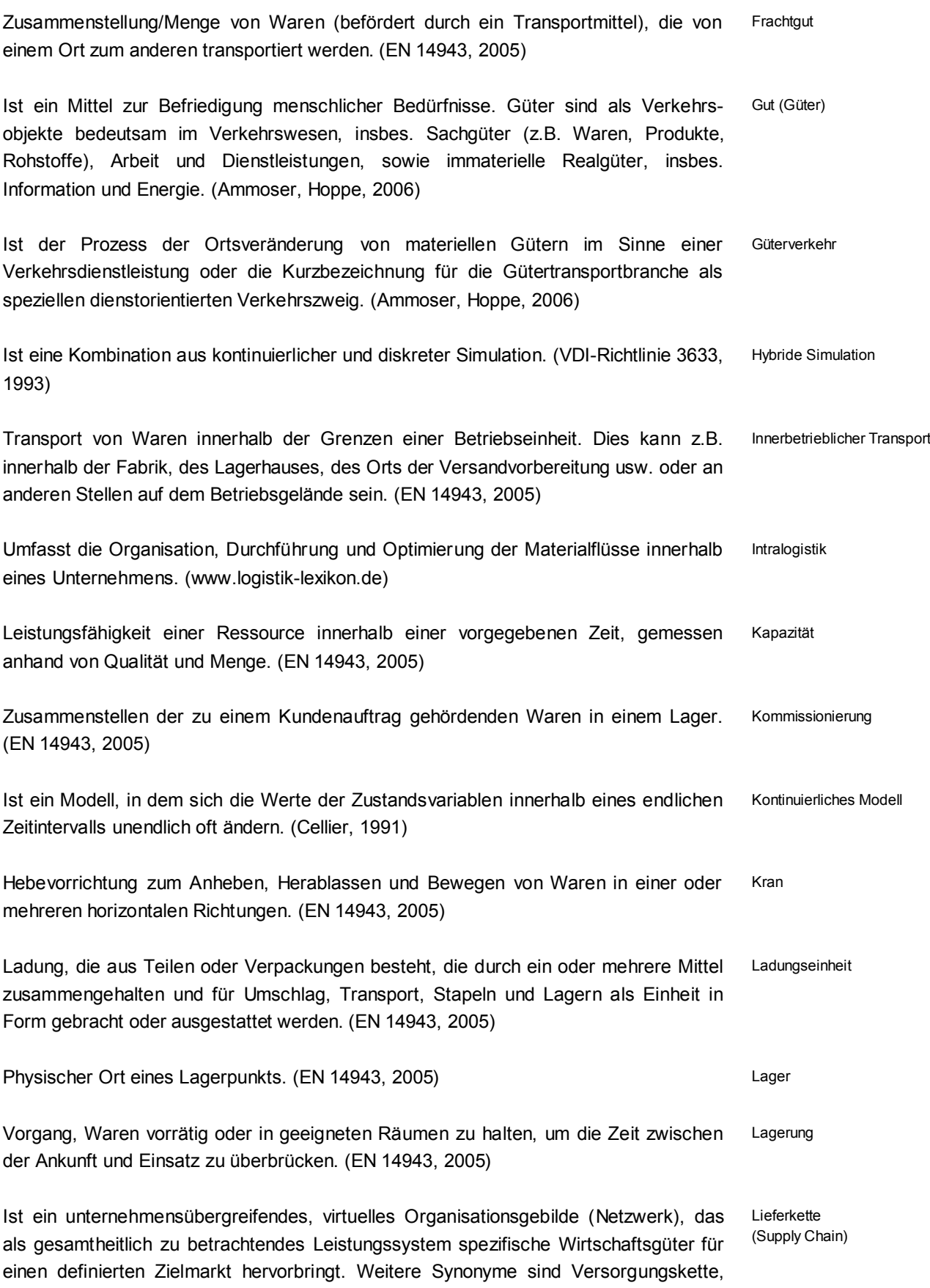

logistische Kette, Wertschöpfungskette. (Ballou, 2004)

Zeitspanne zwischen Bestellung und Lieferung. (EN 14943, 2005) Lieferzeit

- Über einen bestimmten Zeitraum gemessenes Verhältnis zwischen der Menge an Waren, die innerhalb dieser Zeitspanne zum vom Lieferanten zugesagten Termin geliefert wurde, und der Gesamtmenge an Waren, die für diesen Zeitraum der Lieferung vorgesehen war. (EN 14943, 2005) Lieferzuverlässigkeit
- Planung, Ausführung und Steuerung der Bewegung und der Bereitstellung von Personen und/oder Waren und der unterstützenden Tätigkeiten in Bezug auf diese Bewegung und Bereitstellung innerhalb eines zum Erreichen spezieller Ziele organisierten Systems. (EN 14943, 2005) Logistik
- Werkzeug zur Beherrschung logistischer Fragestellungen. Logistiksimulation
- Das Verkehrssystem einer Region, einer Volkswirtschaft oder der Weltwirtschaft. Dazu gehören das Verkehrsnetz aus Strassen, Schienen, Luft– und Wasserwegen, sowie als Prozesse der öffentliche und individuelle Güter – und Personenverkehr. Mit der entsprechenden Makrologistik befasst sich die Verkehrswissenschaft als Teil der Volkswirtschaftslehre. (Arnold, Isermann, Kuhn, Tempelmeier, 2004) Makrologistisches System
- Bezieht sich auf das logistische System eines Unternehmens. Dazu gehören alle Transporte, Lagerungsprozesse und Warenumschläge von einer Unternehmung. Eigentlich sind diese Prozesse aber nur Dienstleistungen für die primären Leistungsprozesse. Weiter können in einem System, welches den Autobahnverkehr darstellen soll, die Fahrzeuge als mikroskopische Elemente betrachtet werden. (Arnold, Isermann, Kuhn, Tempelmeier, 2004) Mikrologistisches System
- Vereinfachte Nachbildung eines geplanten oder existierenden Systems mit seinen Prozessen in einem anderen begrifflichen oder gegenständlichen System, welches sich hinsichtlich der untersuchungsrelevanten Eigenschaften nur innerhalb eines vom Untersuchungsziel abhängigen Toleranzrahmen vom Vorbild unterscheidet. (VDI-Richtlinie 3633, 1993) Modell
- Der Begriff der Modellierung ist definiert als der Prozess der Modellgenerierung und/oder Anwendung von Modellen zur Lösung wissenschaftlicher Fragestellungen. (Hoffmann, Schrott, 2003) Modellierung
- Ist ein Multiagentensystem in einer simulierten Umwelt und virtuellen Zeit, das ein reales Multiagentensystem nachbilden soll. Es besteht damit aus mehreren Agenten. Durch ihr Verhalten und ihre Interaktionen untereinander und mit ihrer Umwelt entstehen Muster und Verhalten auf einer höheren, aggregierten Ebene. Organisationsstrukturen können dabei ebenfalls Bestandteil eines Modells sein. (Klügl, 2001) Multiagentenmodell

Bedarf an einem bestimmten Produkt/einer bestimmten Produktgruppe oder einem Bestandteil. (EN 14943, 2005) **Nachfrage** 

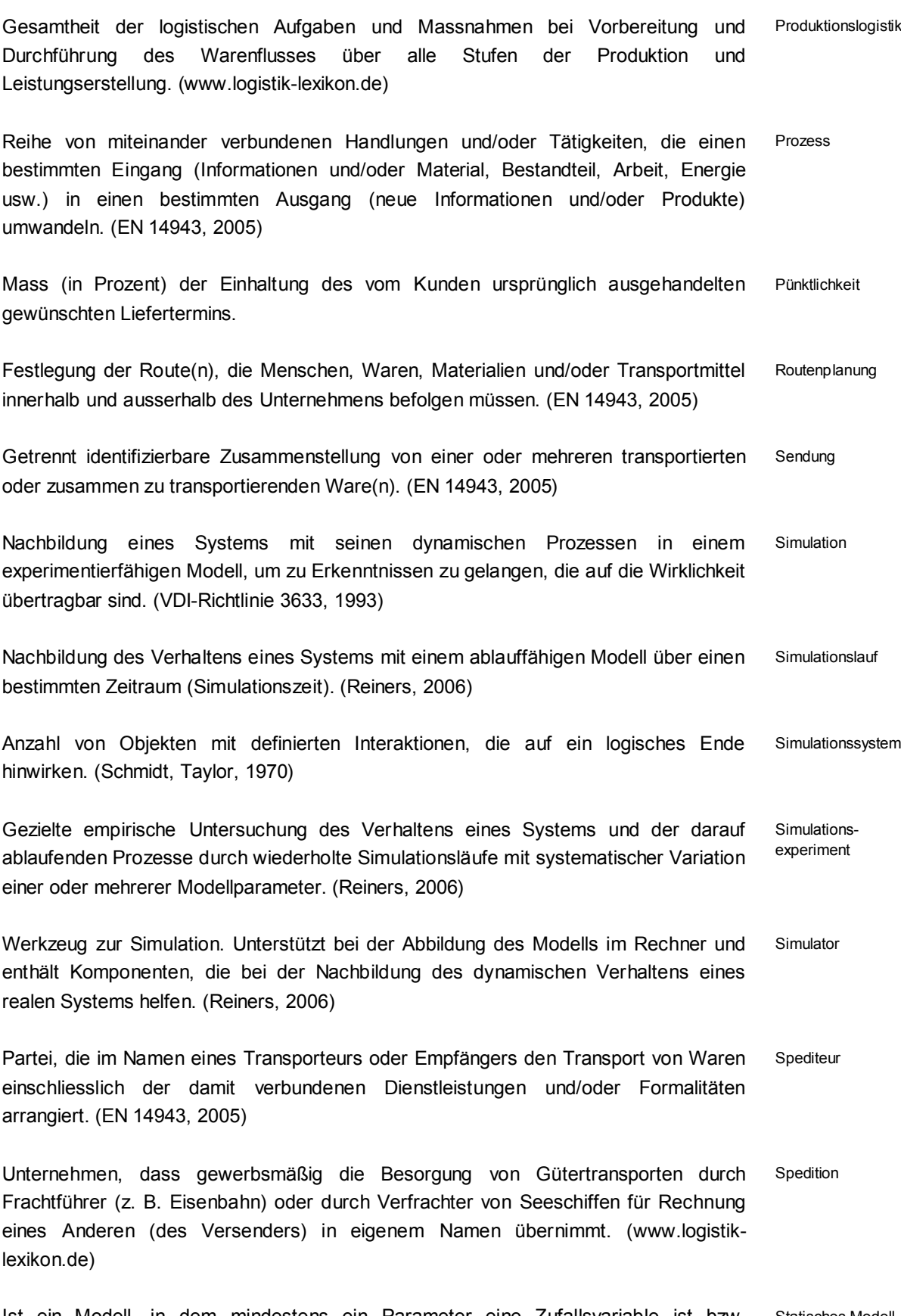

Ist ein Modell, in dem mindestens ein Parameter eine Zufallsvariable ist bzw. mindestens eine Eingabefunktion eine Zufallsfunktion ist. Das Modellierungsergebnis Statisches Modell

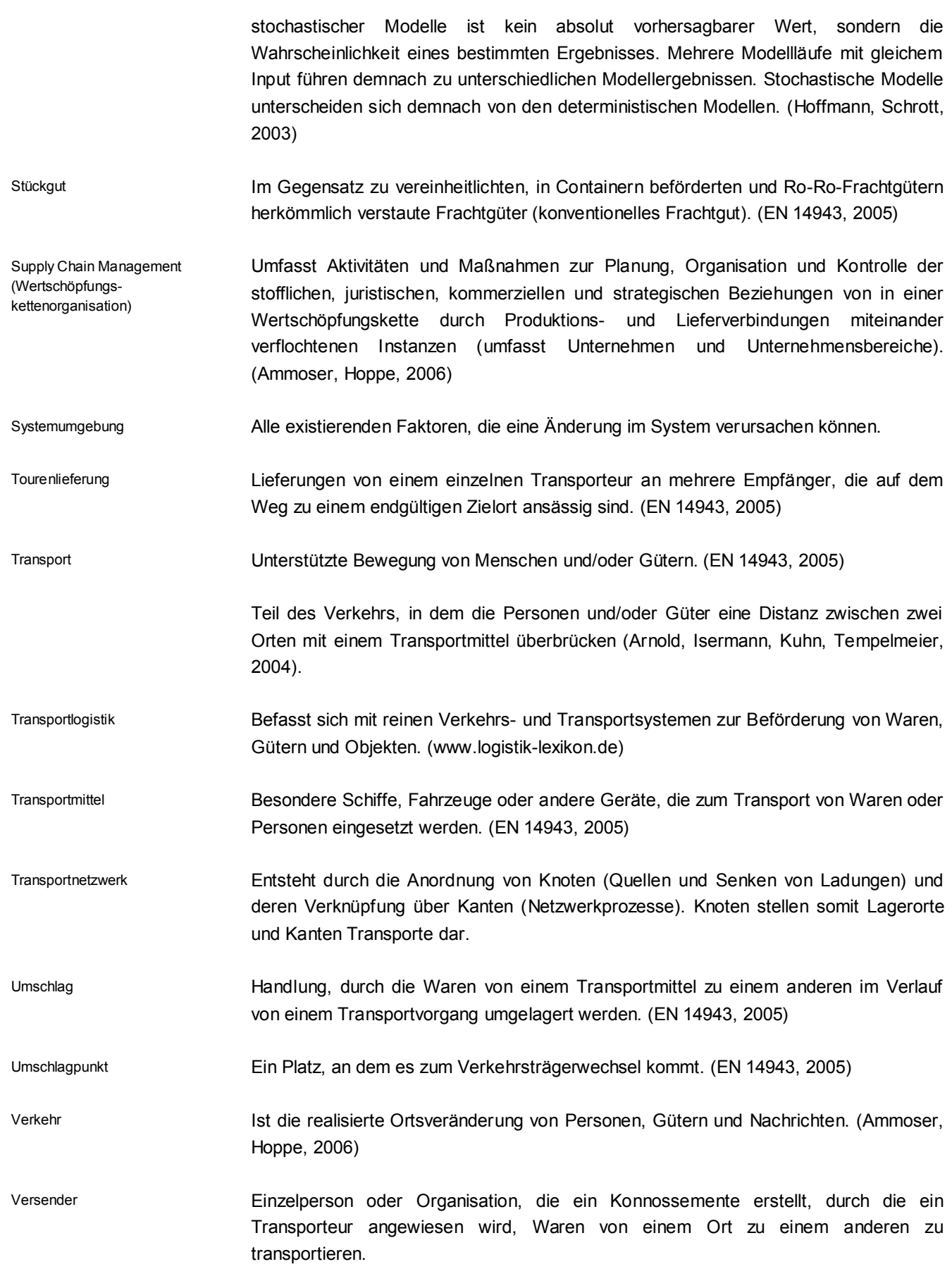